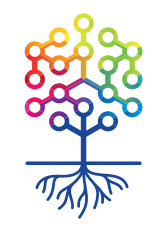

ТЕПЛИЦА<br>СОЦИАЛЬНЫХ ТЕХНОЛОГИЙ **te-st.ru**

# **Как НКО создать онлайн-курс**

Олег Гант, Москва, 22.10.2016

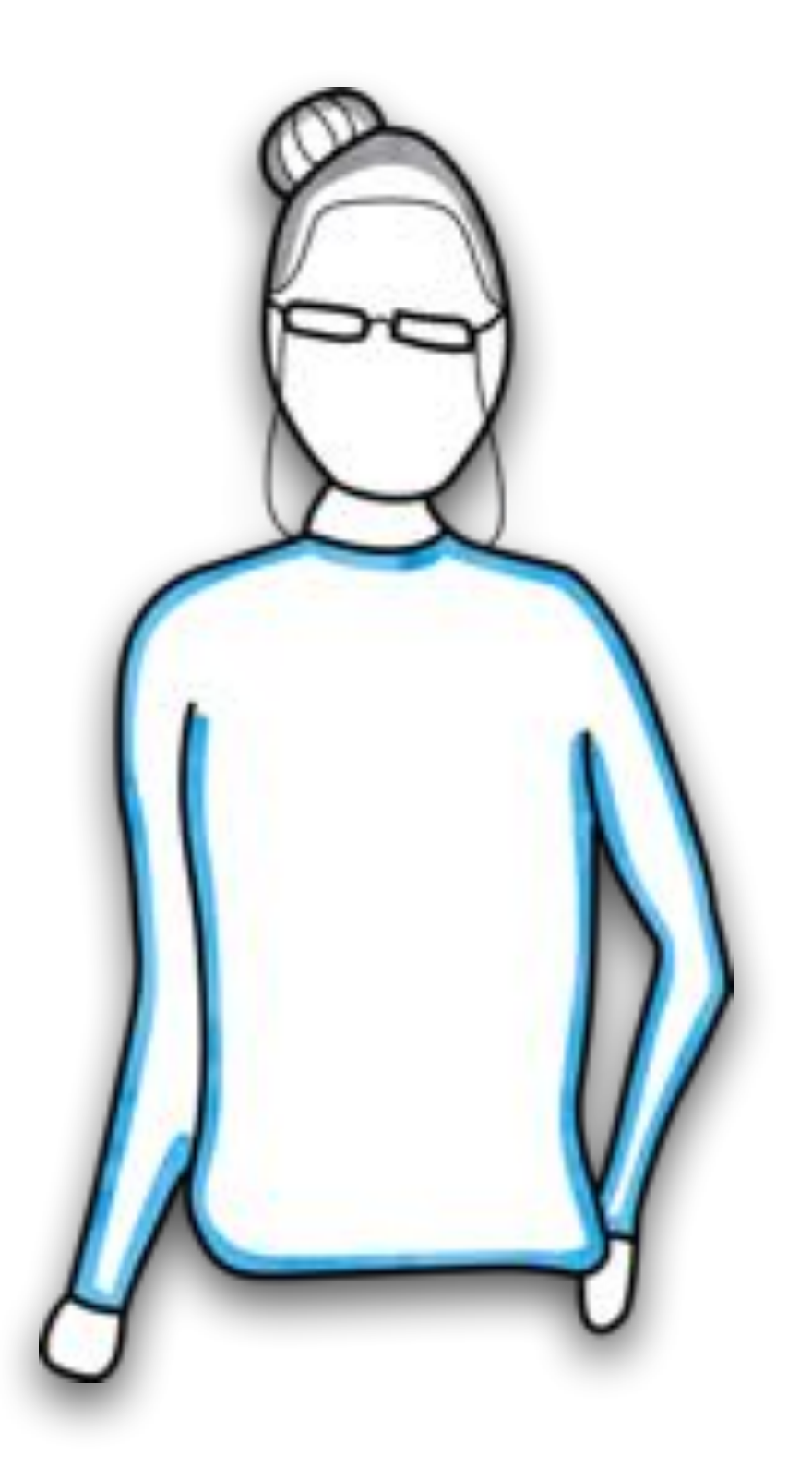

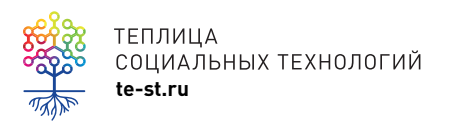

<u>социальных технологий</u><br>te-st.ru

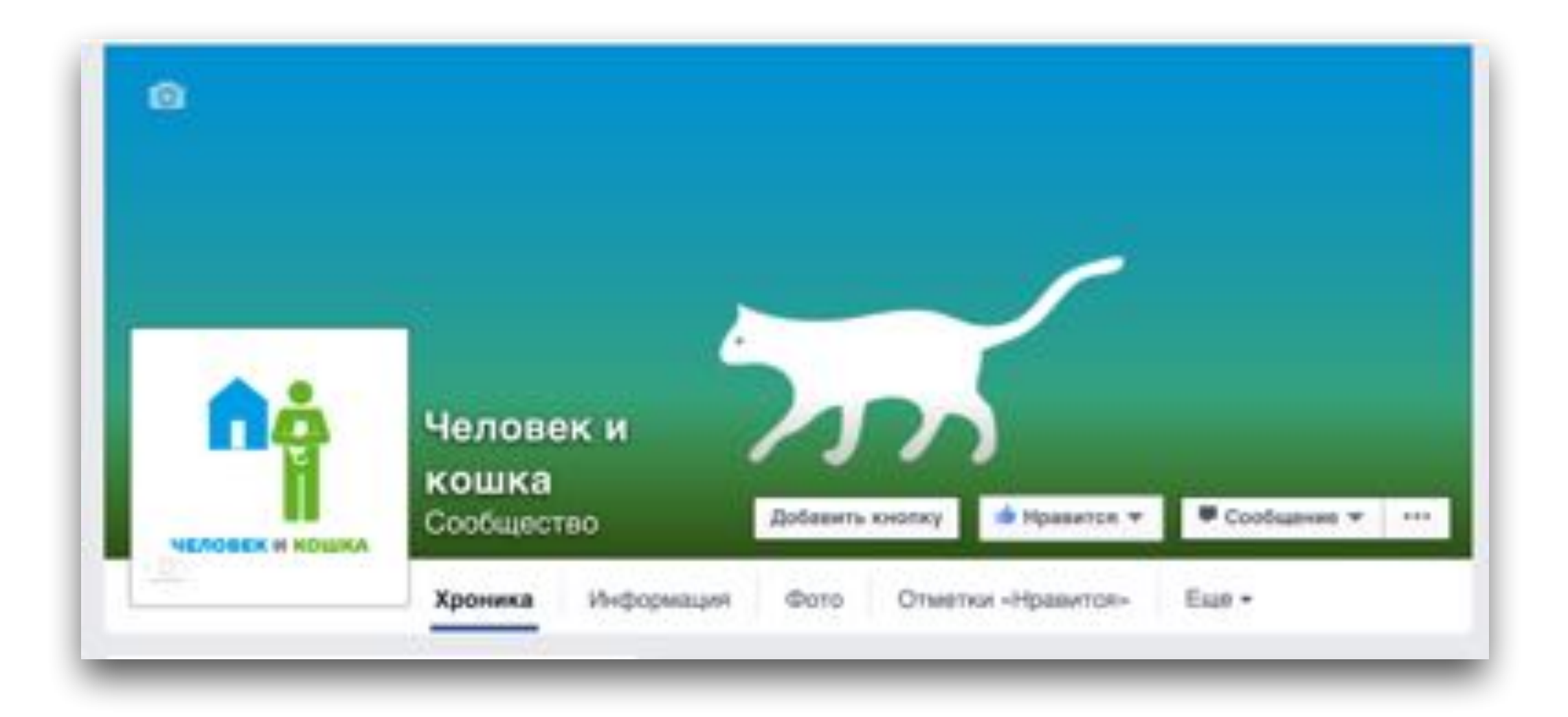

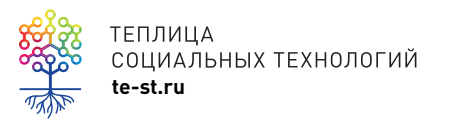

# **4 вопроса**

- 1. Зачем создавать онлайн-курс?
- 2. Мы готовы, что дальше?
- 3. Приступили к созданию, почему все идет не так?
- 4. Запустились, где наши студенты?

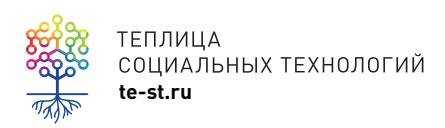

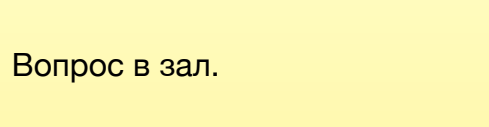

### 1. Зачем?

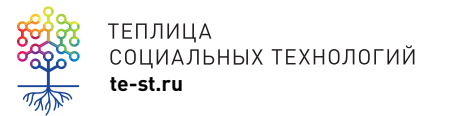

# **1.Зачем?**

- •Денег мало
- •Образовательные возможности
- •Донести знания
- •Привлечь новых сторонников
- •Повысить статус

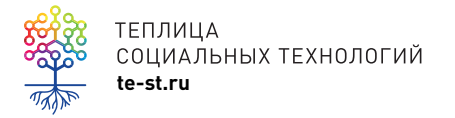

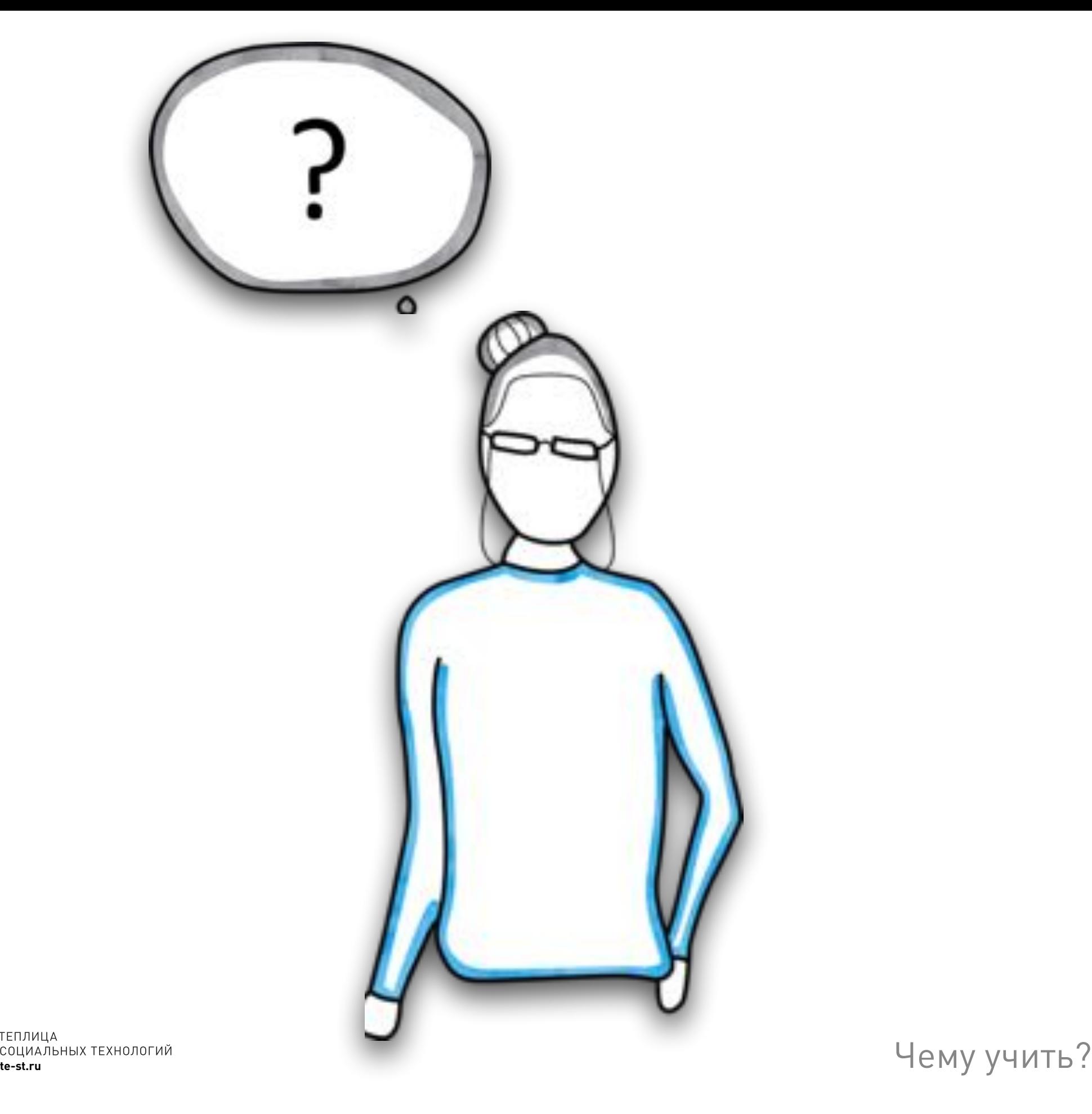

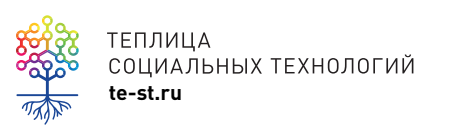

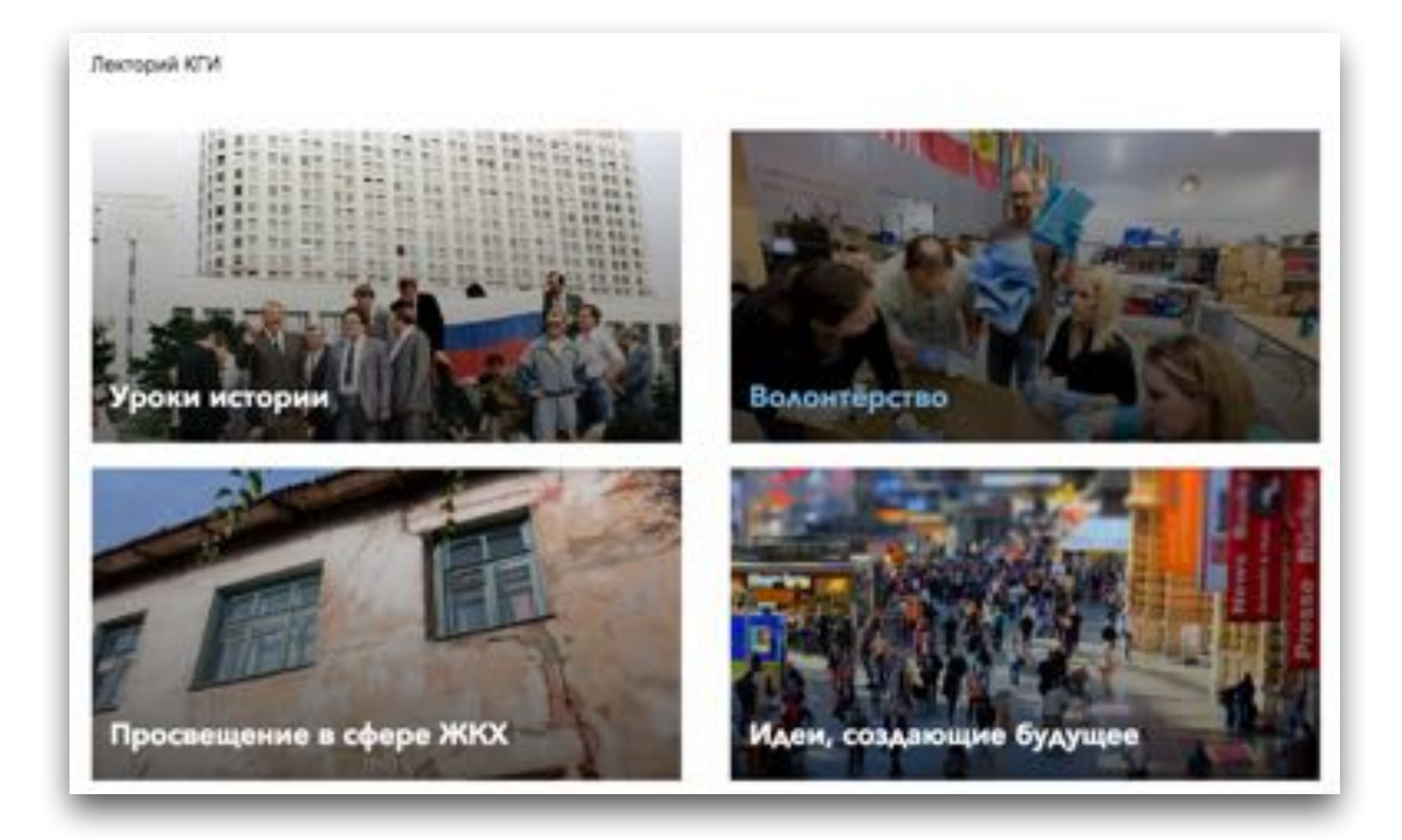

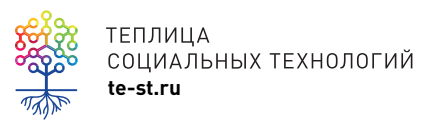

TENJNULA<br>COLMAJIBHIX TEXHOJOFUЙ<br>te-st.ru

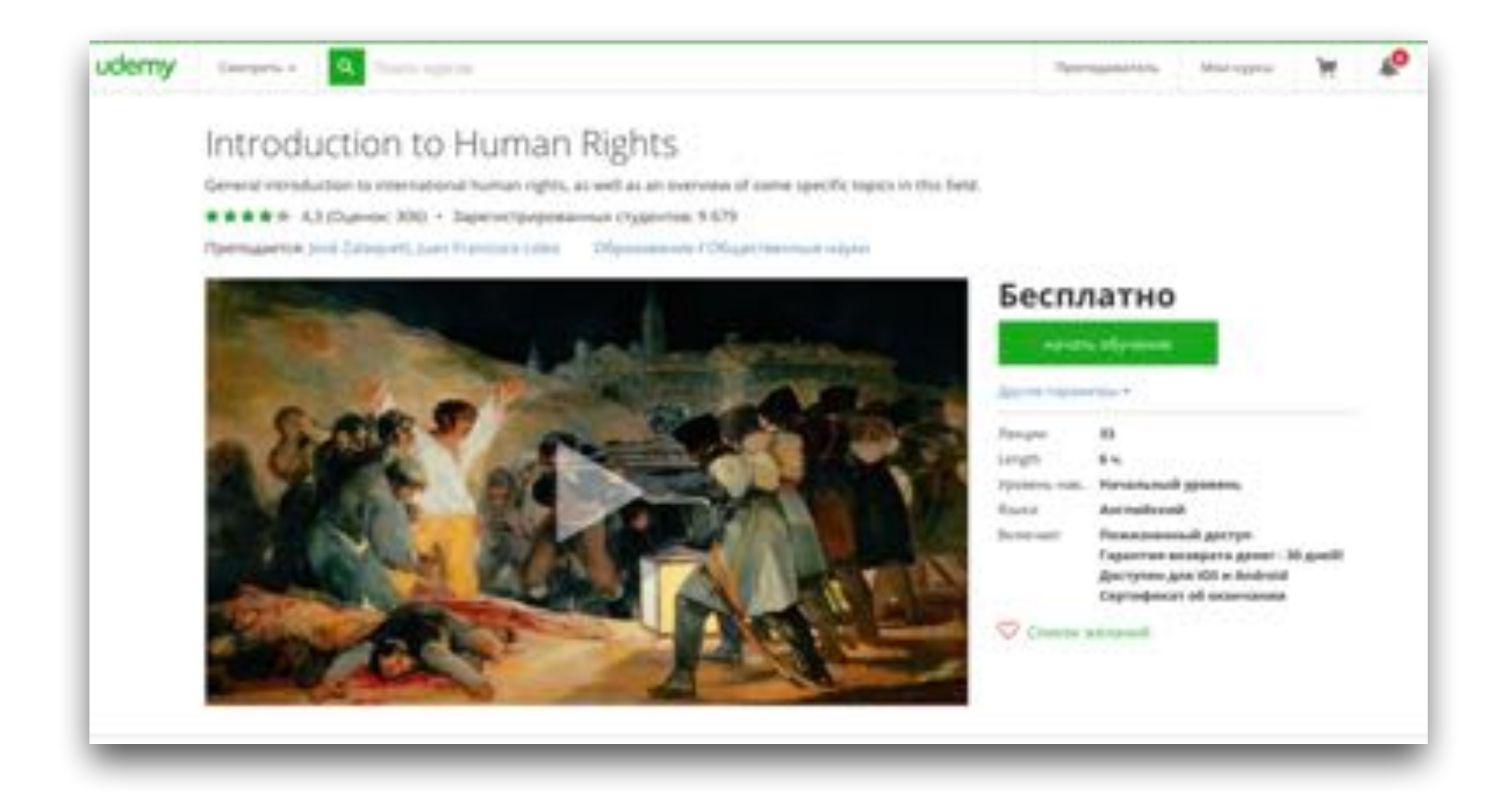

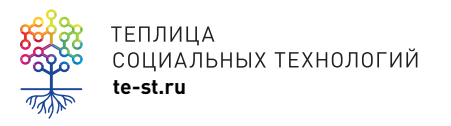

[udemy.com/introduction-to](http://udemy.com/introduction-to-human-rights)human-rights

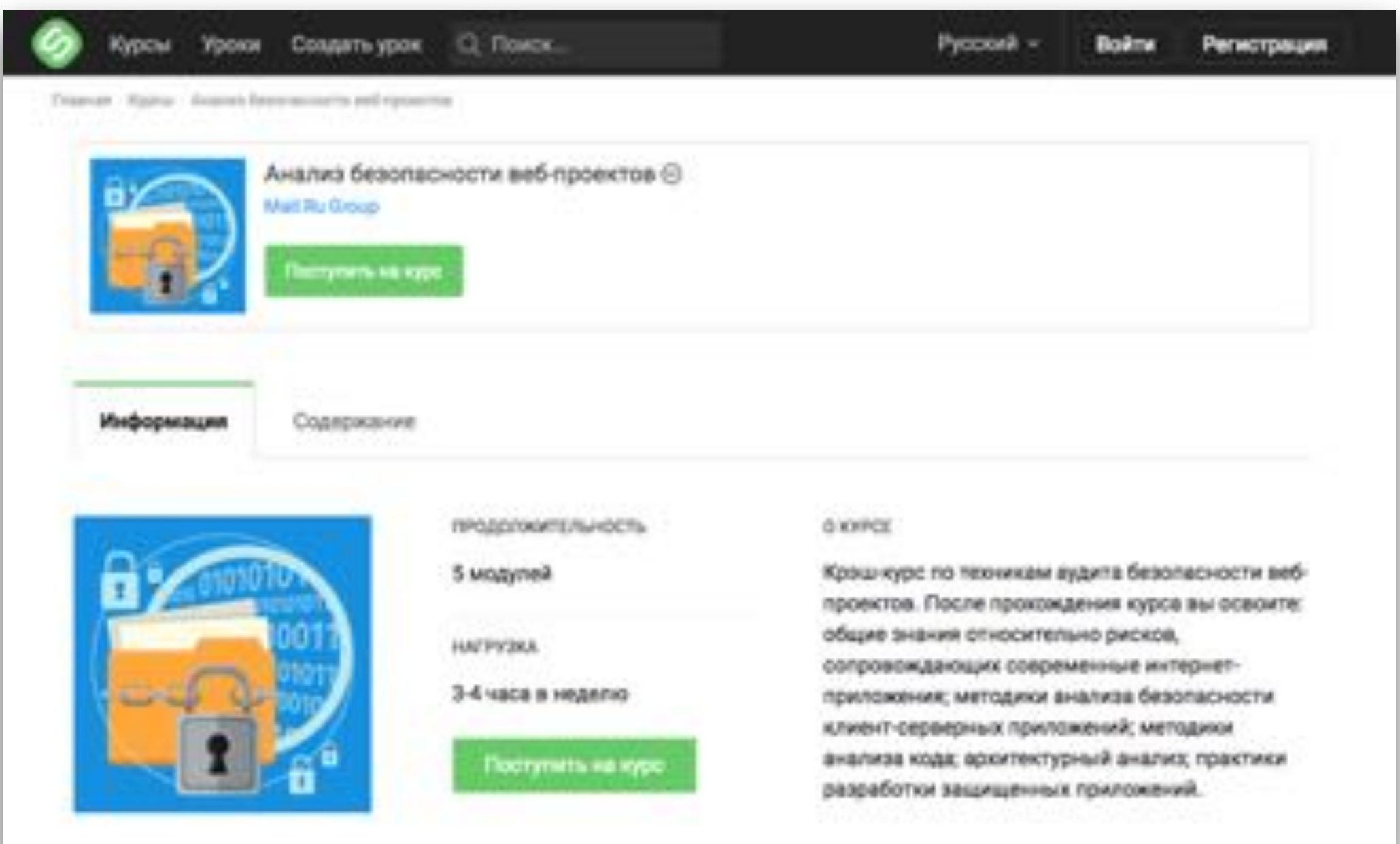

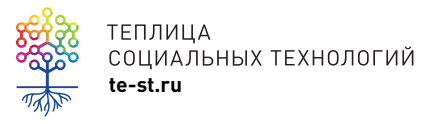

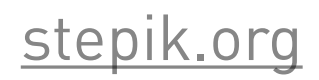

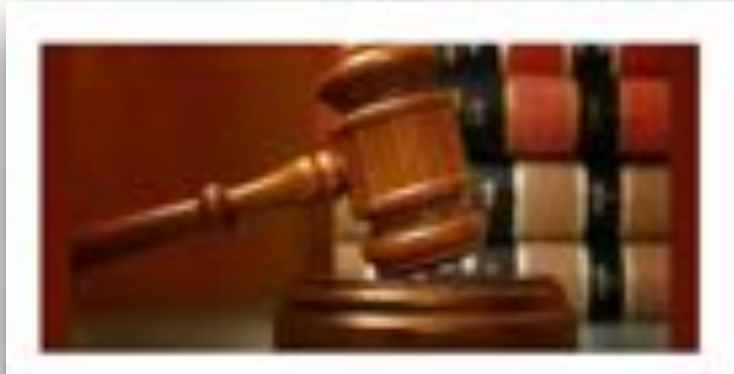

#### Видео: реализация закона об альтернативной службе в России

Panel cluster terrent reached

аргонным «Салдельна матер» Само Пателбурга» and available to a marriage and an extend-25 Marten Allowand Interpresences (Percent a Lisa) License passenger.

Іто нужно сделаті чтобы попасть на АГС? 1 простых шаго

#### Lime-TV: Все об альтернативной гражданской службе (AFC)

Busen wellguiged termines and bowers for the TV is tion, who has all if I is not informating thing has the sol-

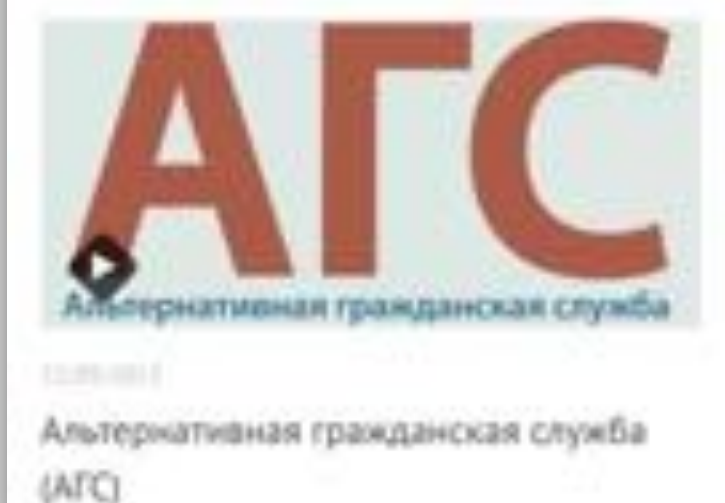

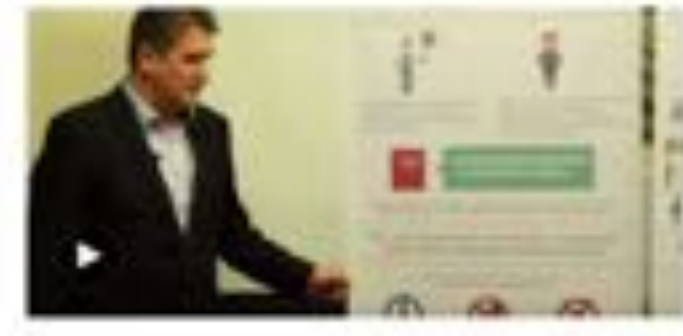

#### АГС в России: история развития, тенденции и особенности

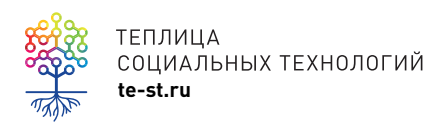

soldiersmothers.ru/category/ video-ags

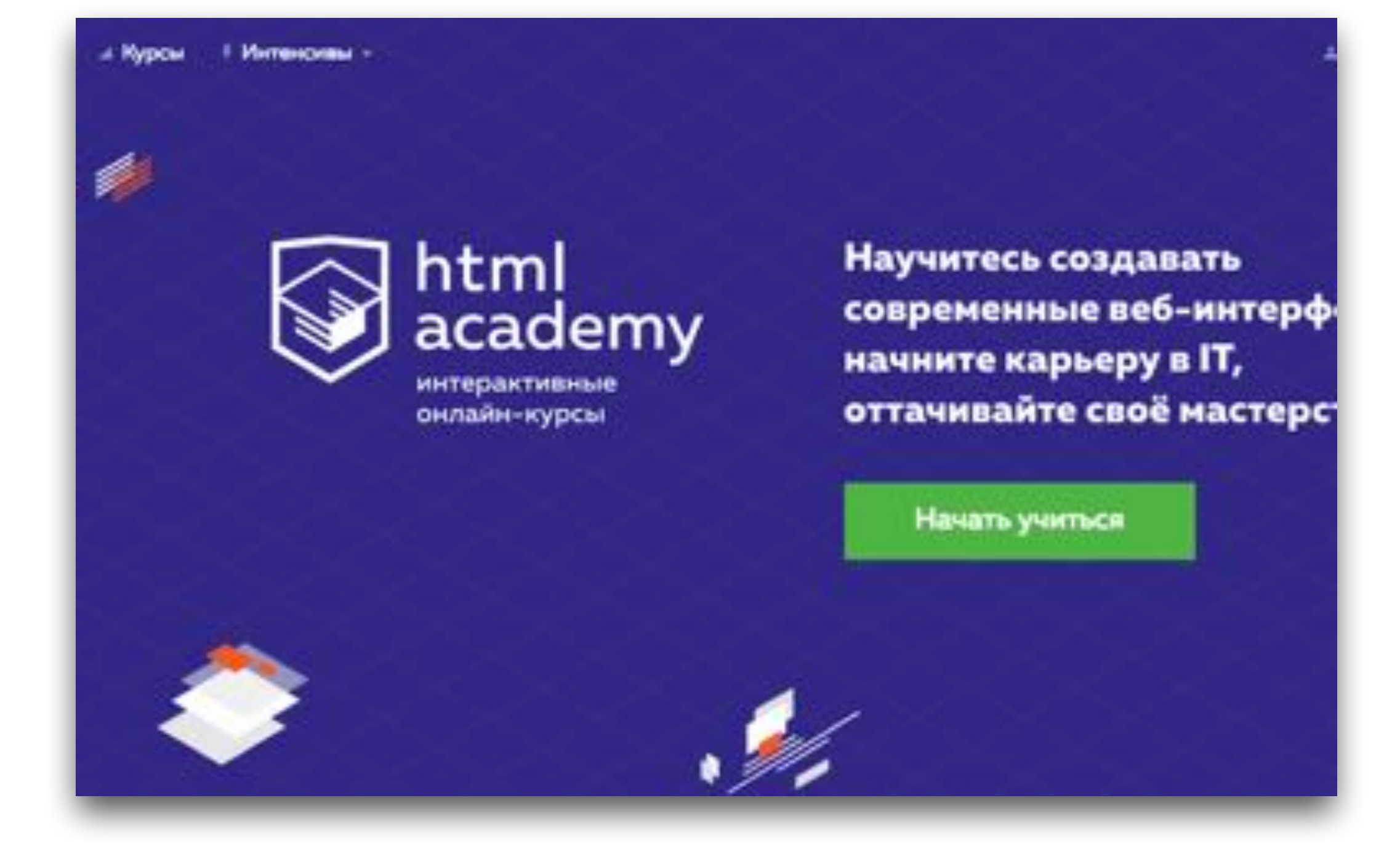

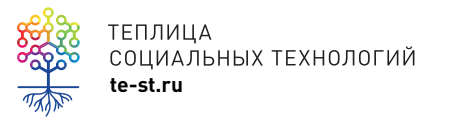

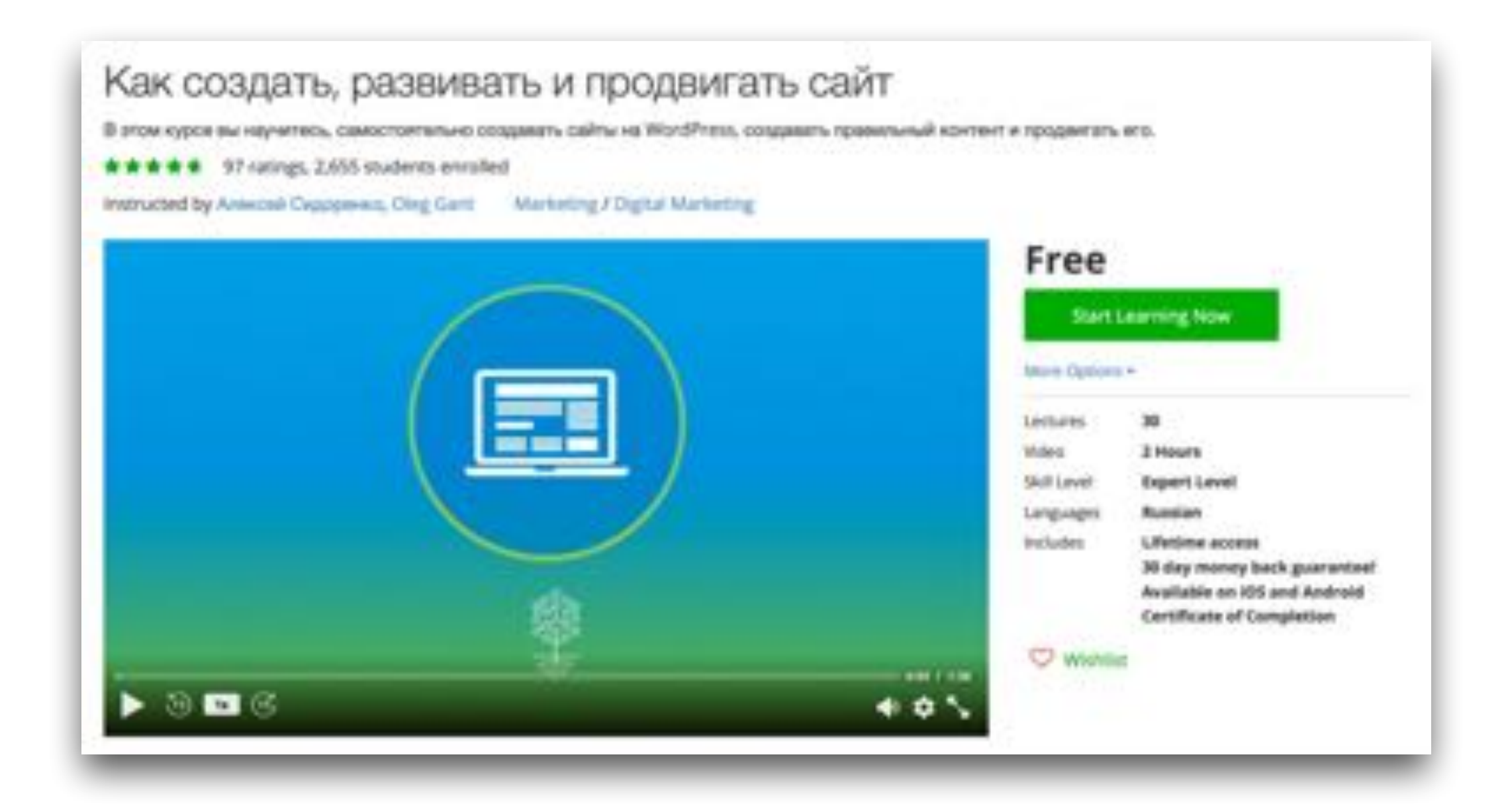

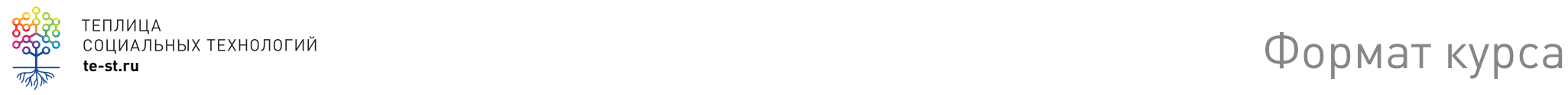

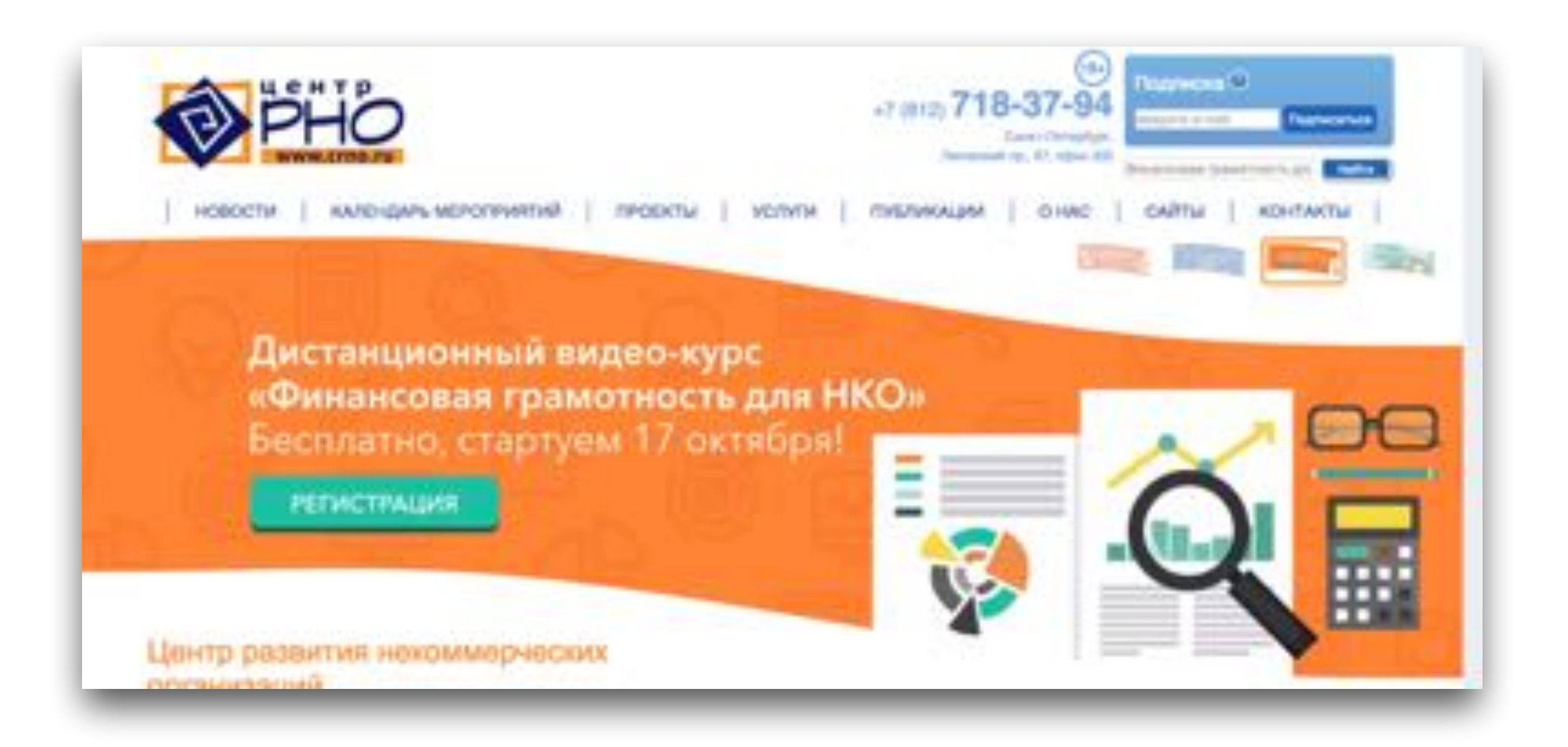

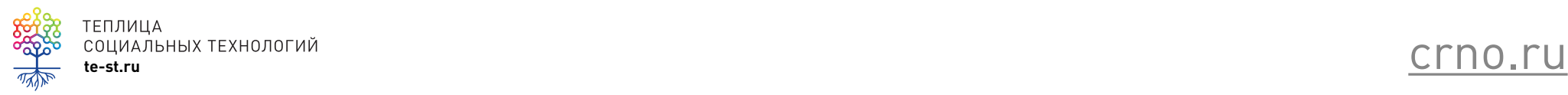

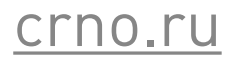

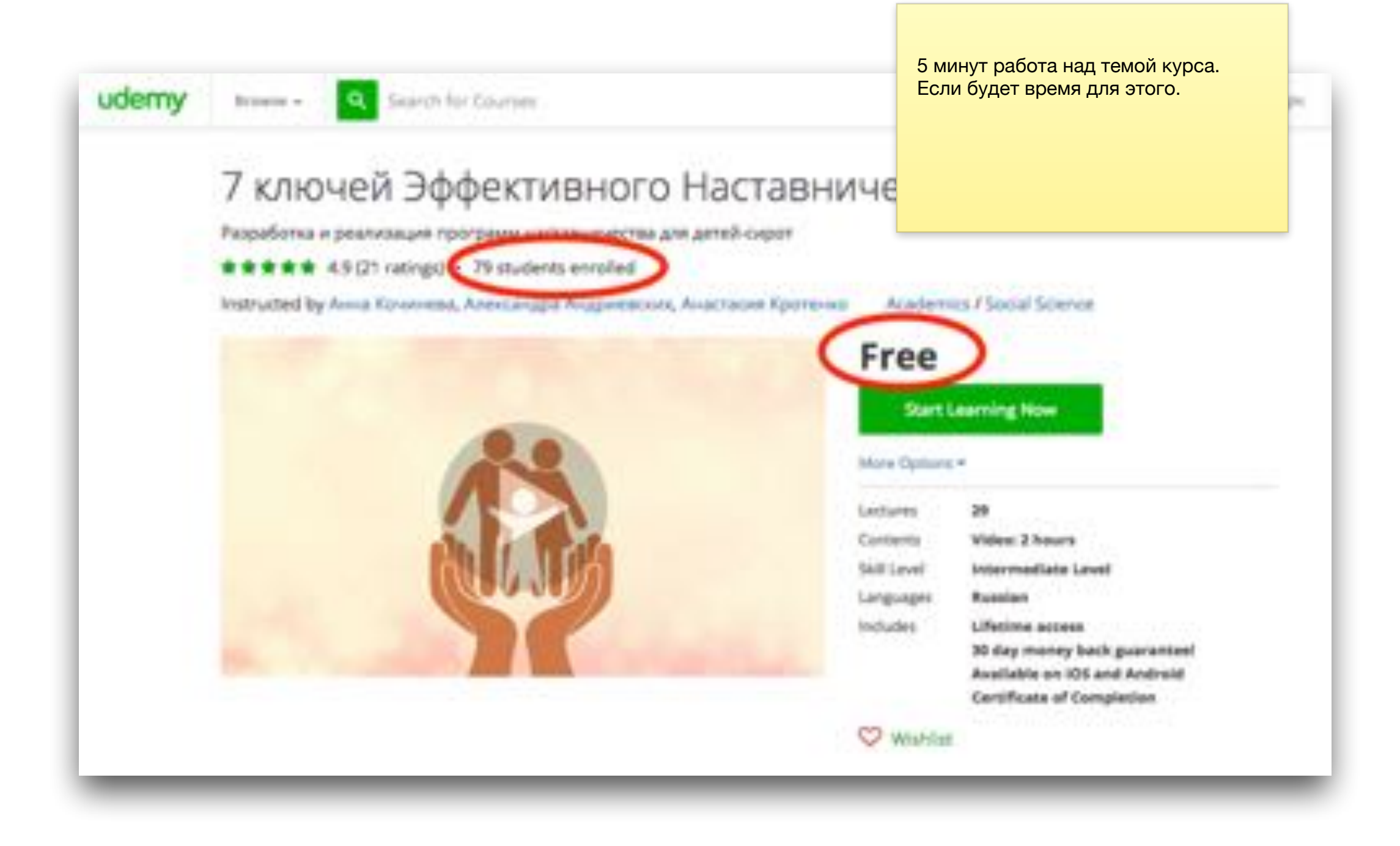

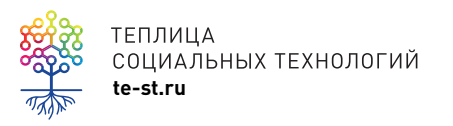

[udemy.com/7-keys-of-effective](http://udemy.com/7-keys-of-effective-mentoring)mentoring

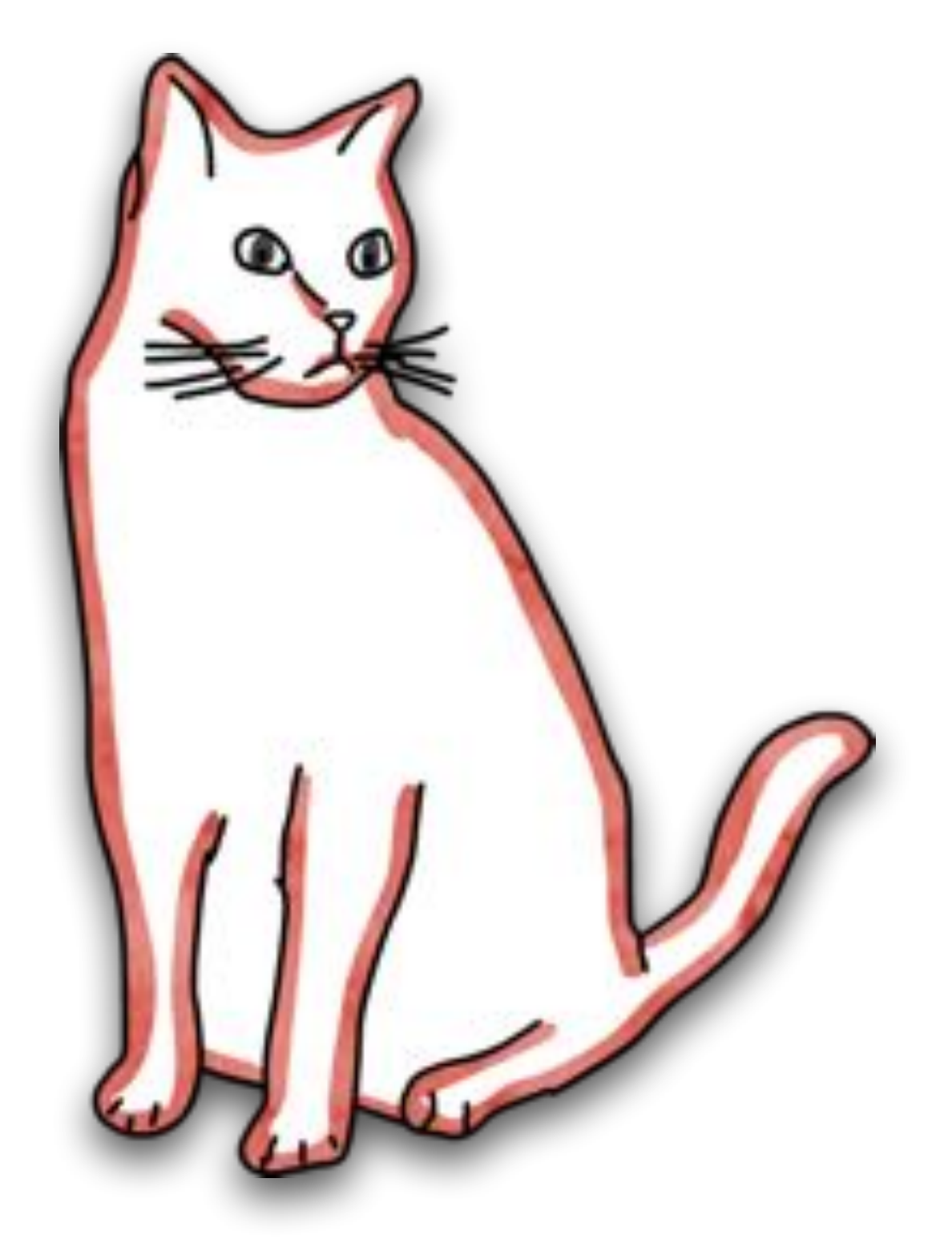

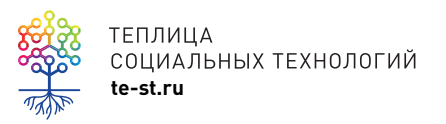

«Как приютить и воспитать второго котёнка »

## 2. Что дальше?

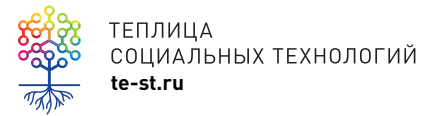

### **Логика работы над курсом…**

- 1. Идея
- 2. Поиск экспертов
- 3. Поиск исполнителей
- 4. Руководитель проекта
- 5. Учебный контент
- 6. Работа с партнером по структуре курса
- 7. Согласование

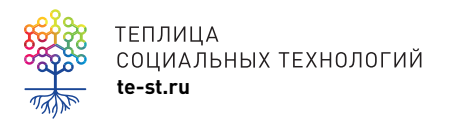

## **Логика работы над курсом 2**

- 8. Утверждение контента и структуры
- 9. Передача контента
- 10. Производство уроков
- 11. Утверждение готовых уроков
- 12. Упаковка на платформу
- 13. Тестирование
- 14. Запуск
- 15. Курирование курса

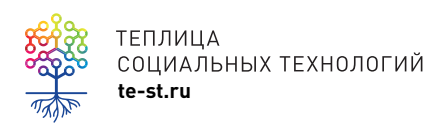

#### Важно

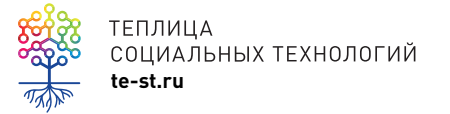

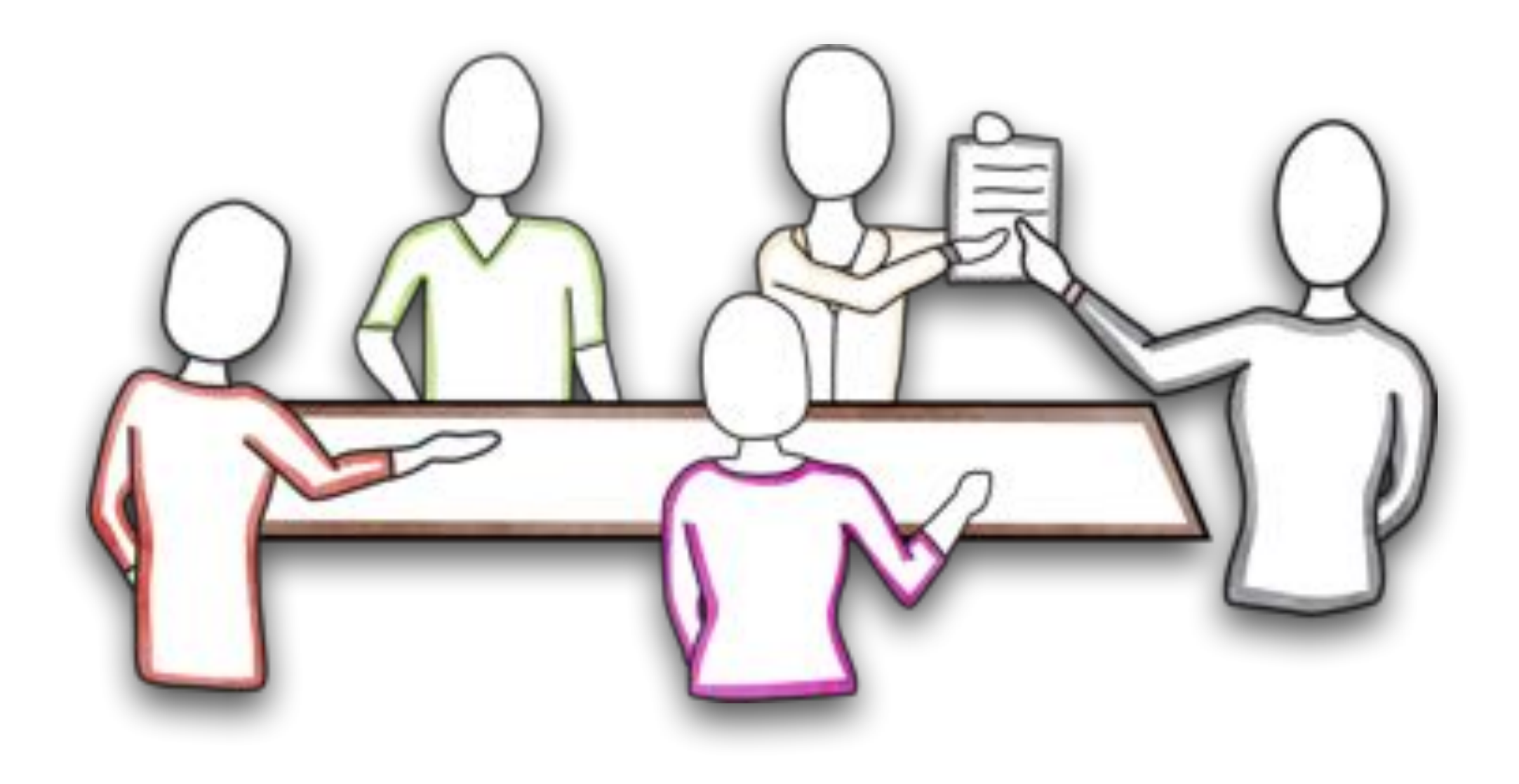

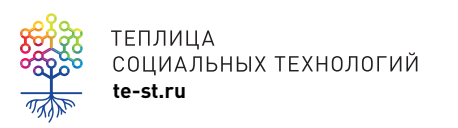

Слишком много точек зрения. Куратор

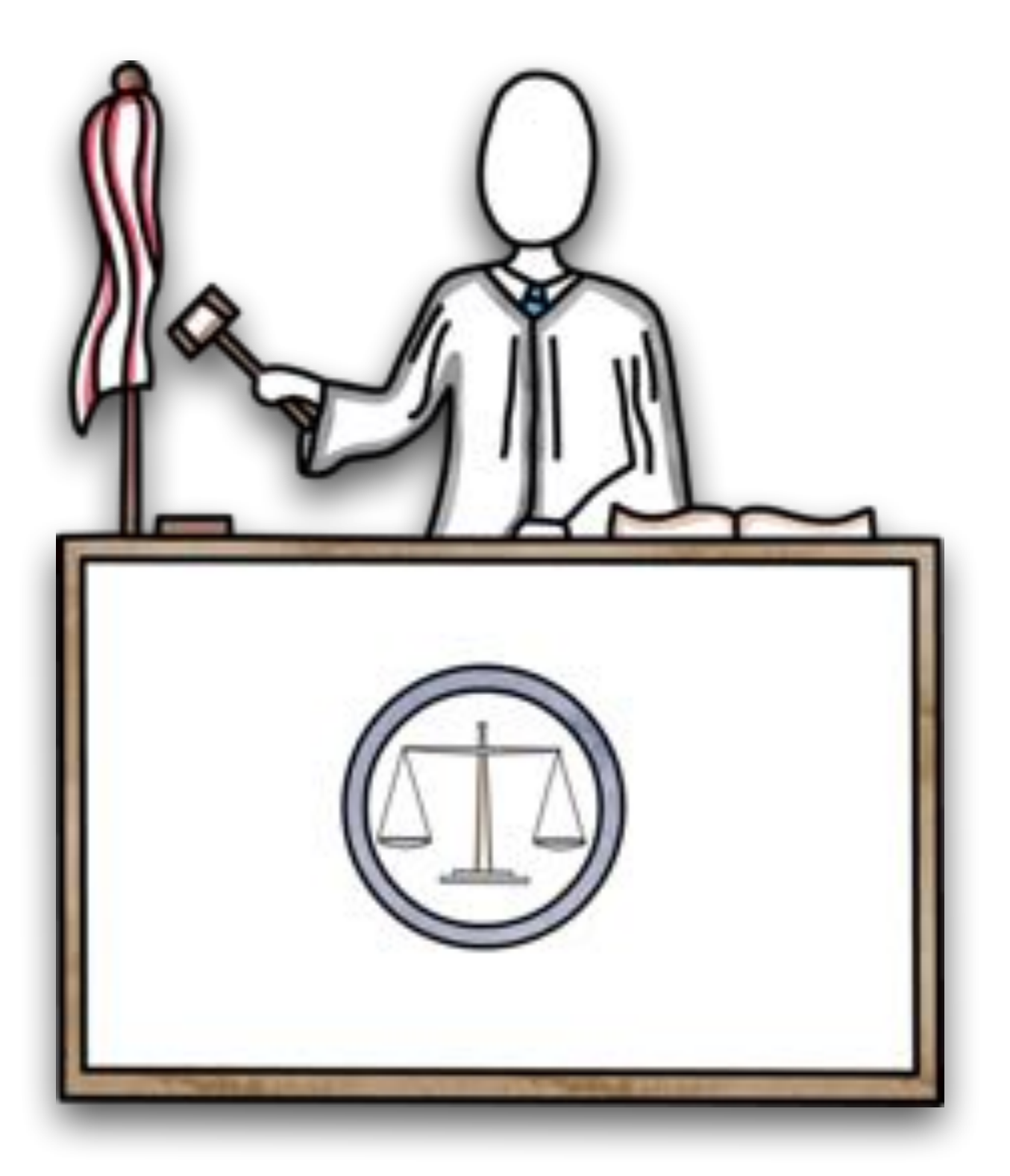

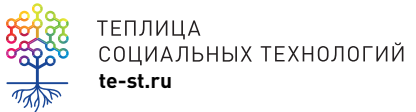

Правила и законы жанра

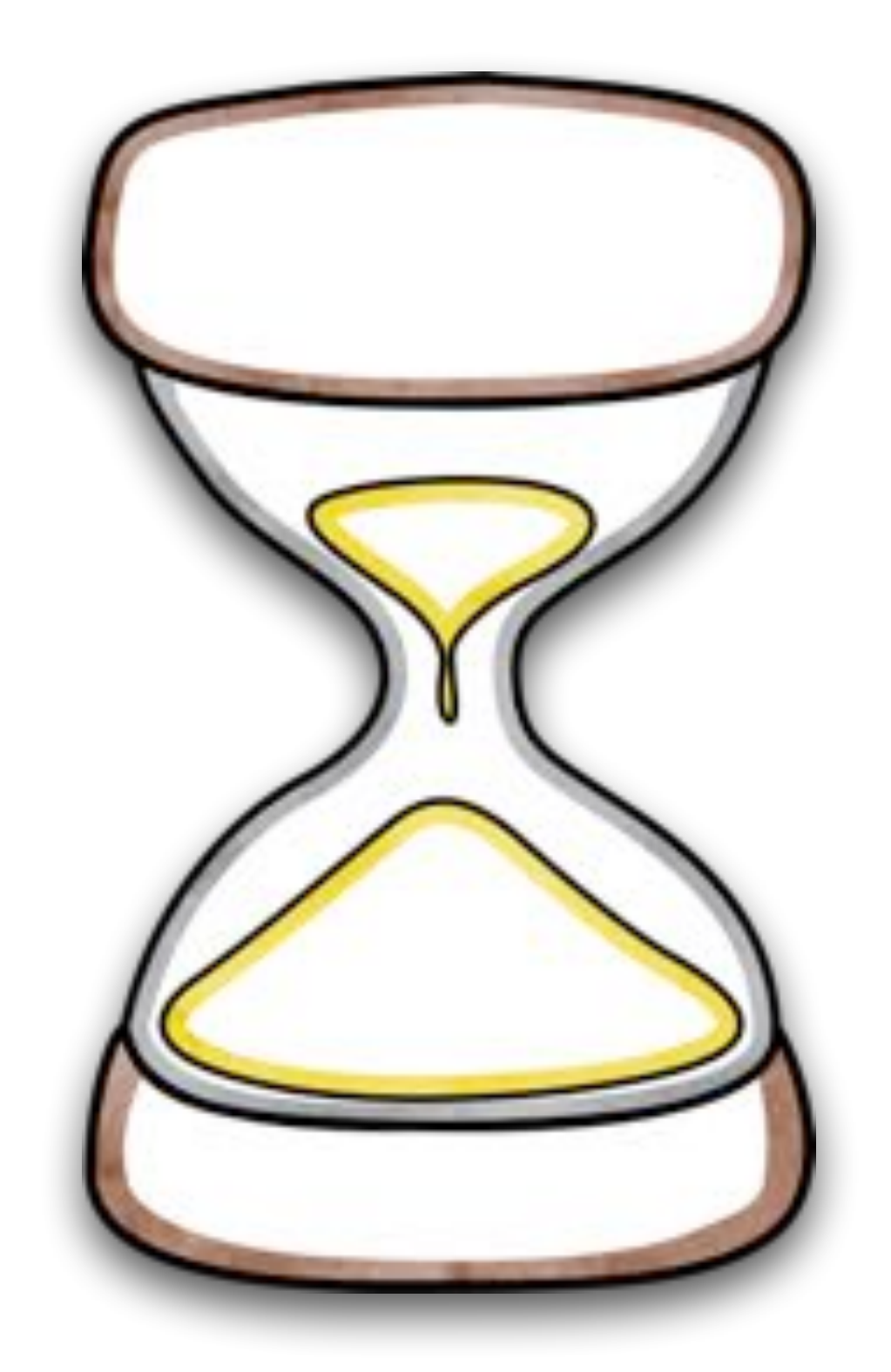

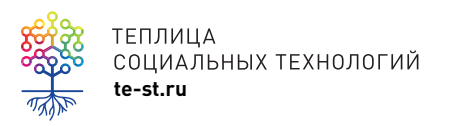

**te-st.ru** Утверждение убивает время

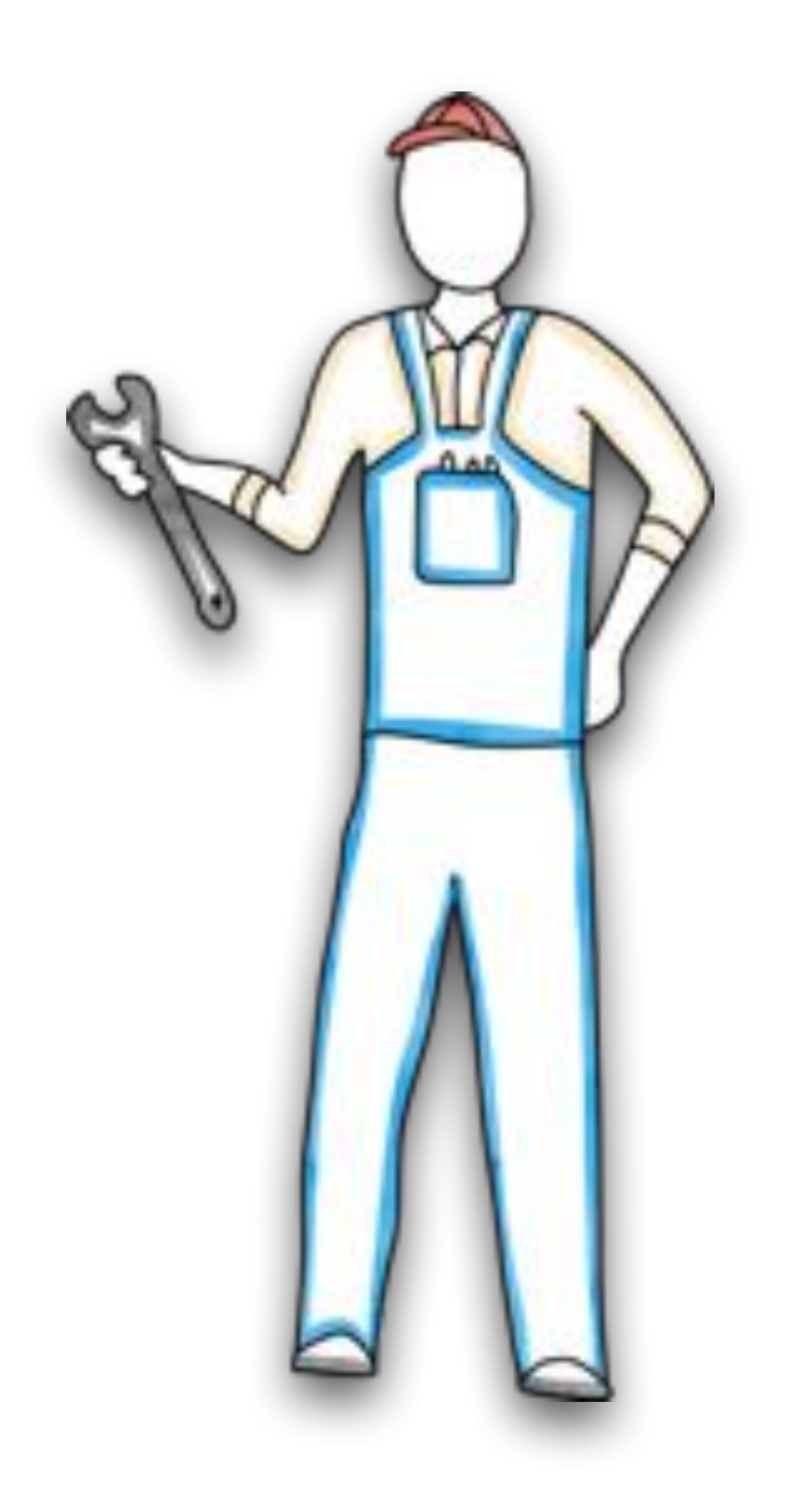

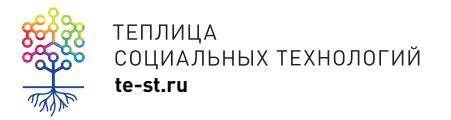

теплица<br>социальных технологий<br>te-st.ru

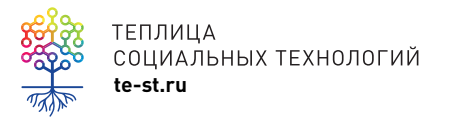

## Структура курса

# **I. Простой**

Лекции состоят из простых слайдов презентаций, иногда звук, тесты.

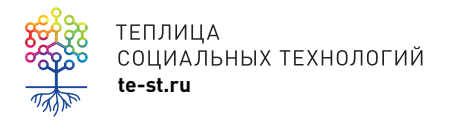

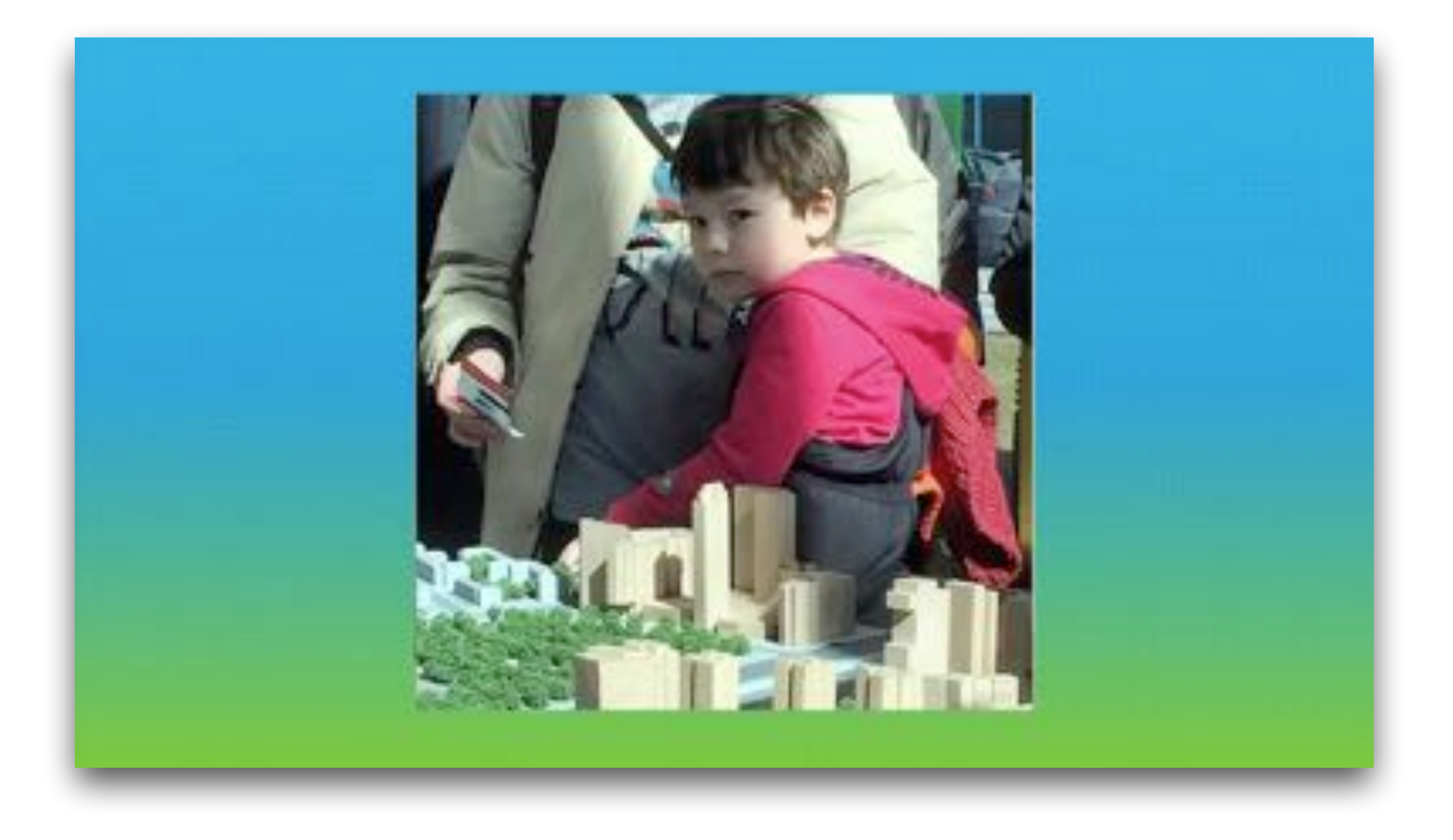

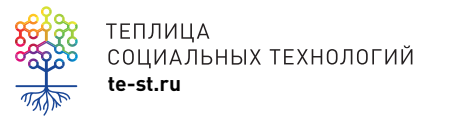

# **II. Стандартный**

Все лекции сделаны в формате скринкастов (слайды+ аудио+ визуальное оформление), тесты, дополнительные материалы.

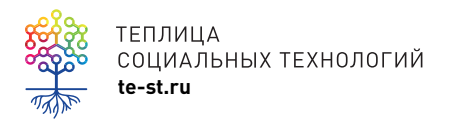

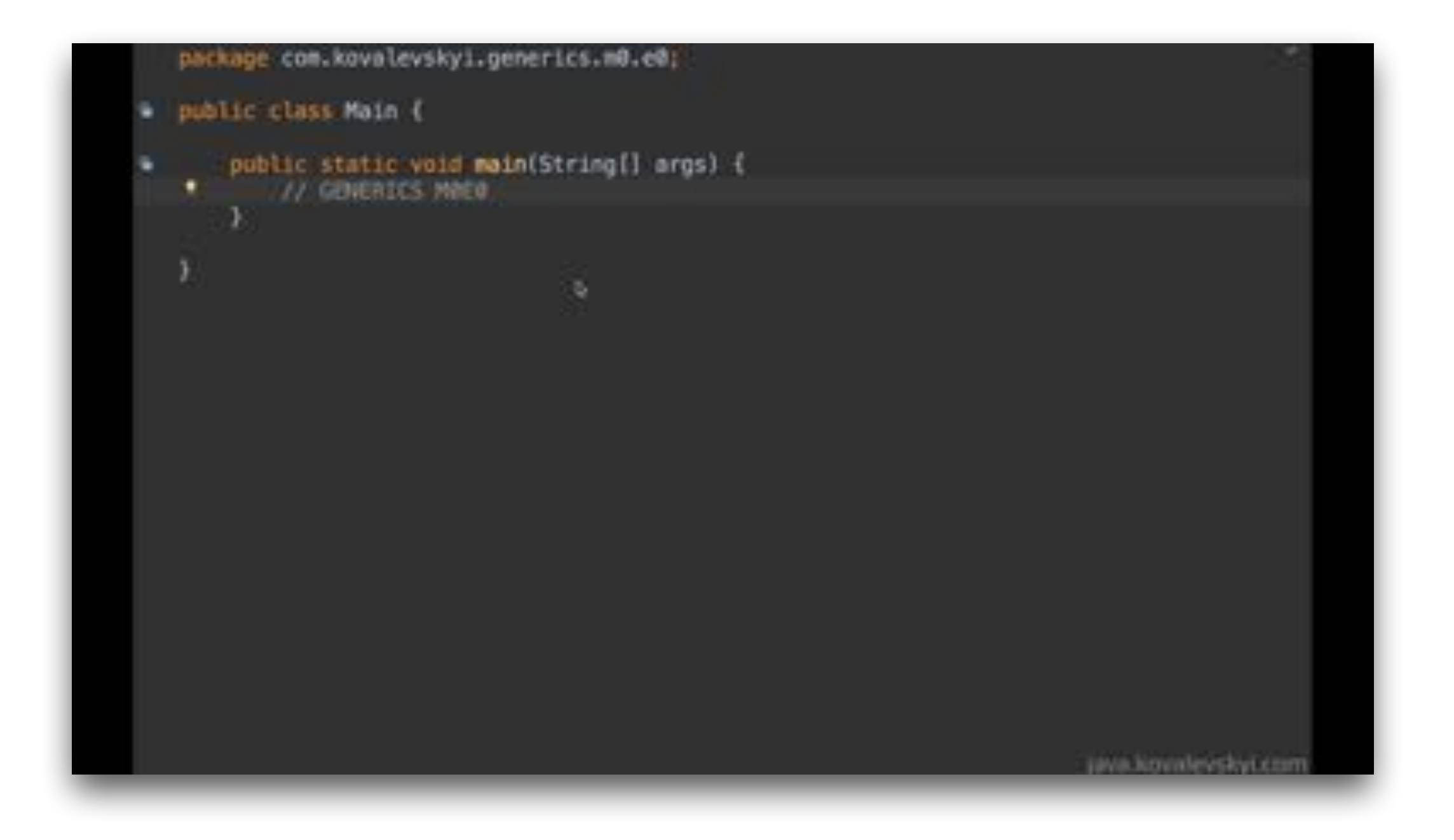

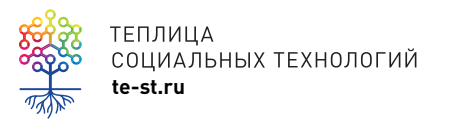

[https://ru.hexlet.io/courses/](https://ru.hexlet.io/courses/java_generics/lessons/generics_intro/theory_unit) java\_generics/lessons/ generics\_intro/theory\_unit

# **III. Продвинутый**

Лекции сделаны в формате видео, скринкастов, при необходимости аудио или смешанных форматов, тесты, дополнительные материалы, анимация.

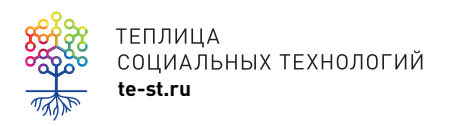

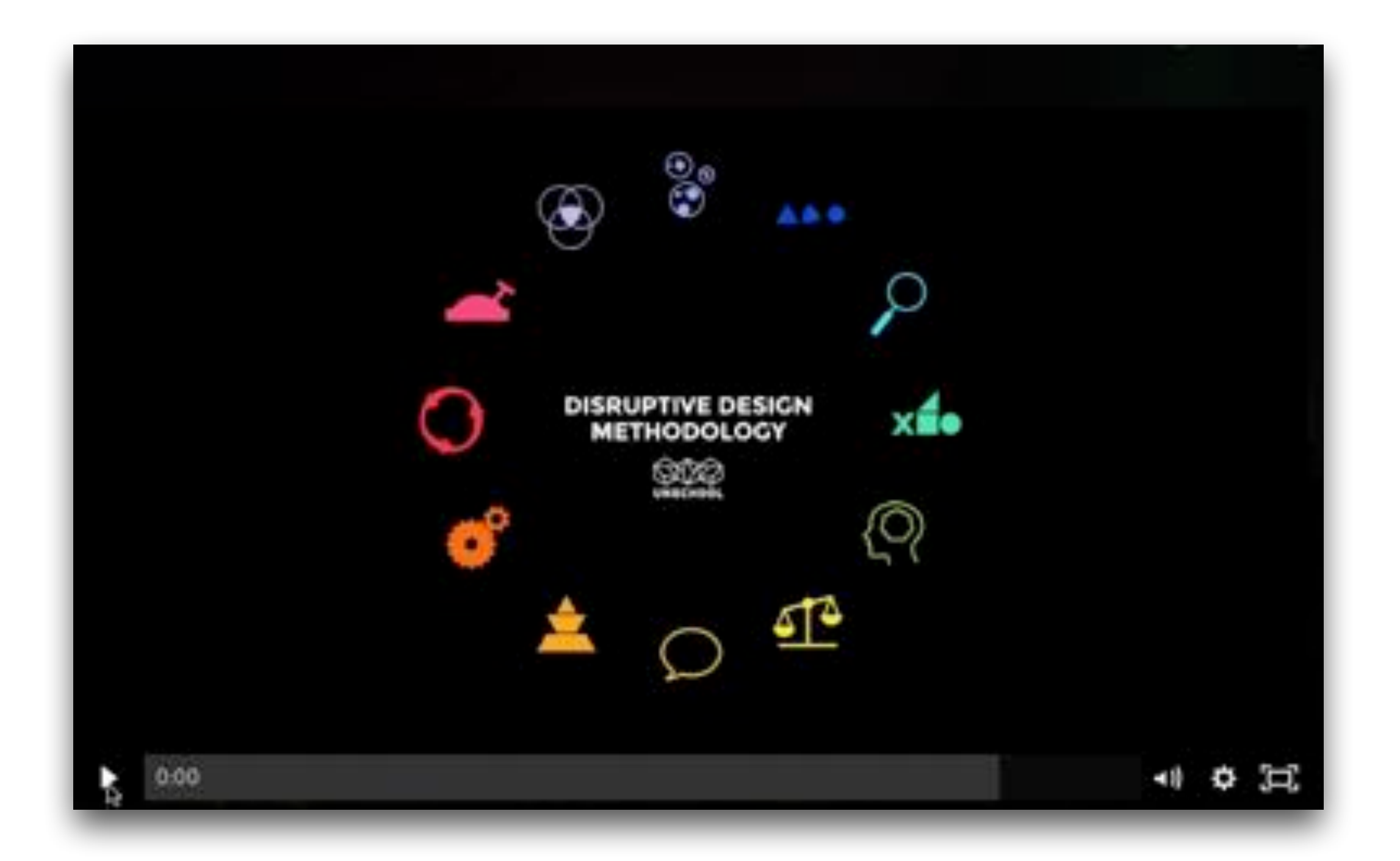

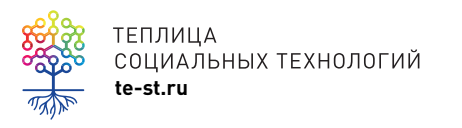

[http://online.unschools.co/p/](http://online.unschools.co/p/systems-thinking) systems-thinking

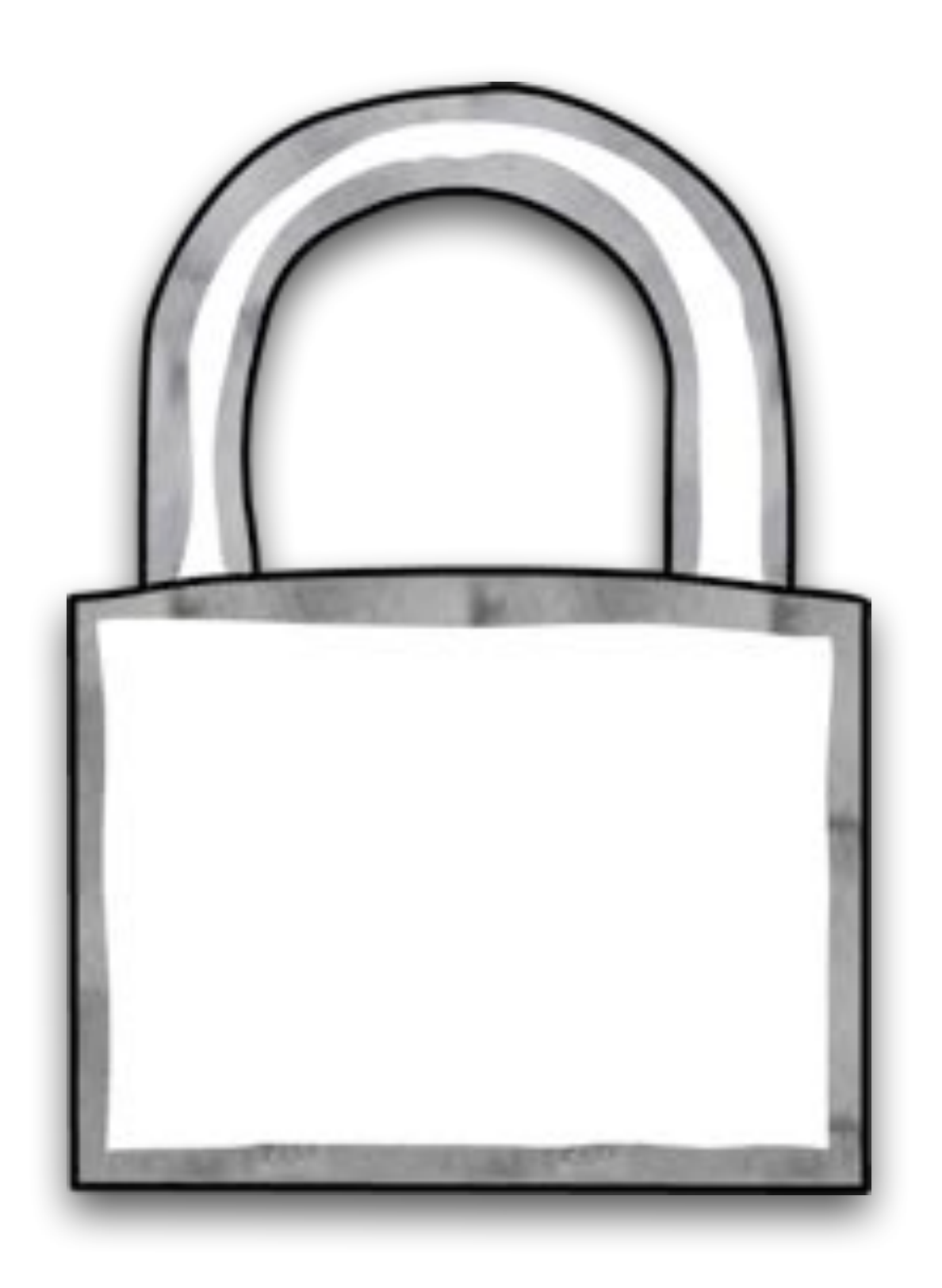

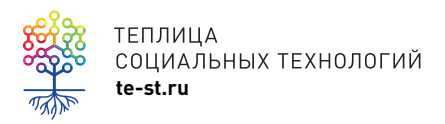

теплица<br>социальных технологий<br>te-st.ru

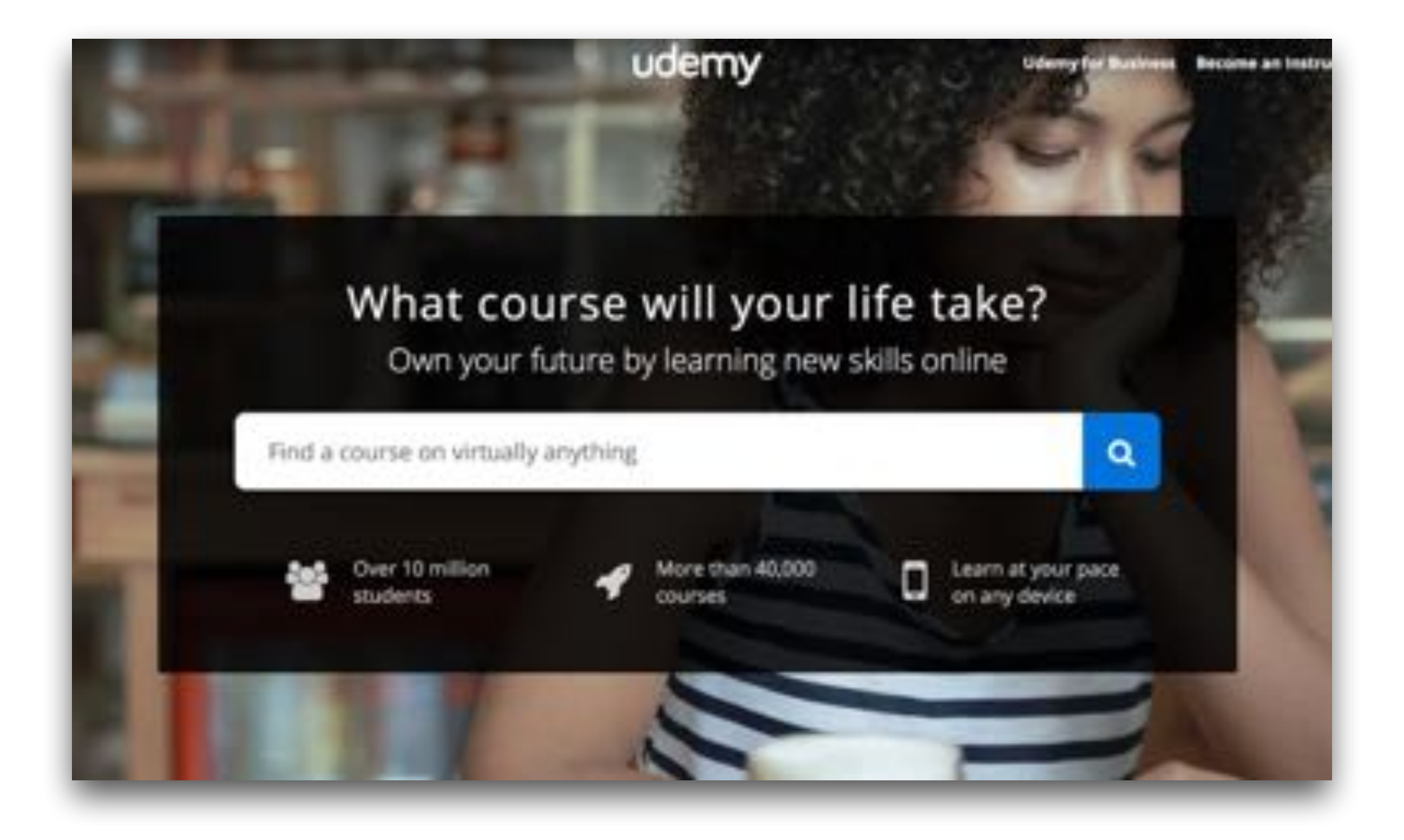

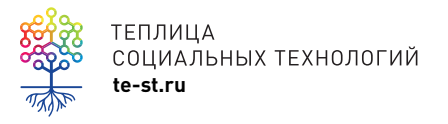

<u>te-st.ru</u><br>coциальных технологий **социальных технологий** 

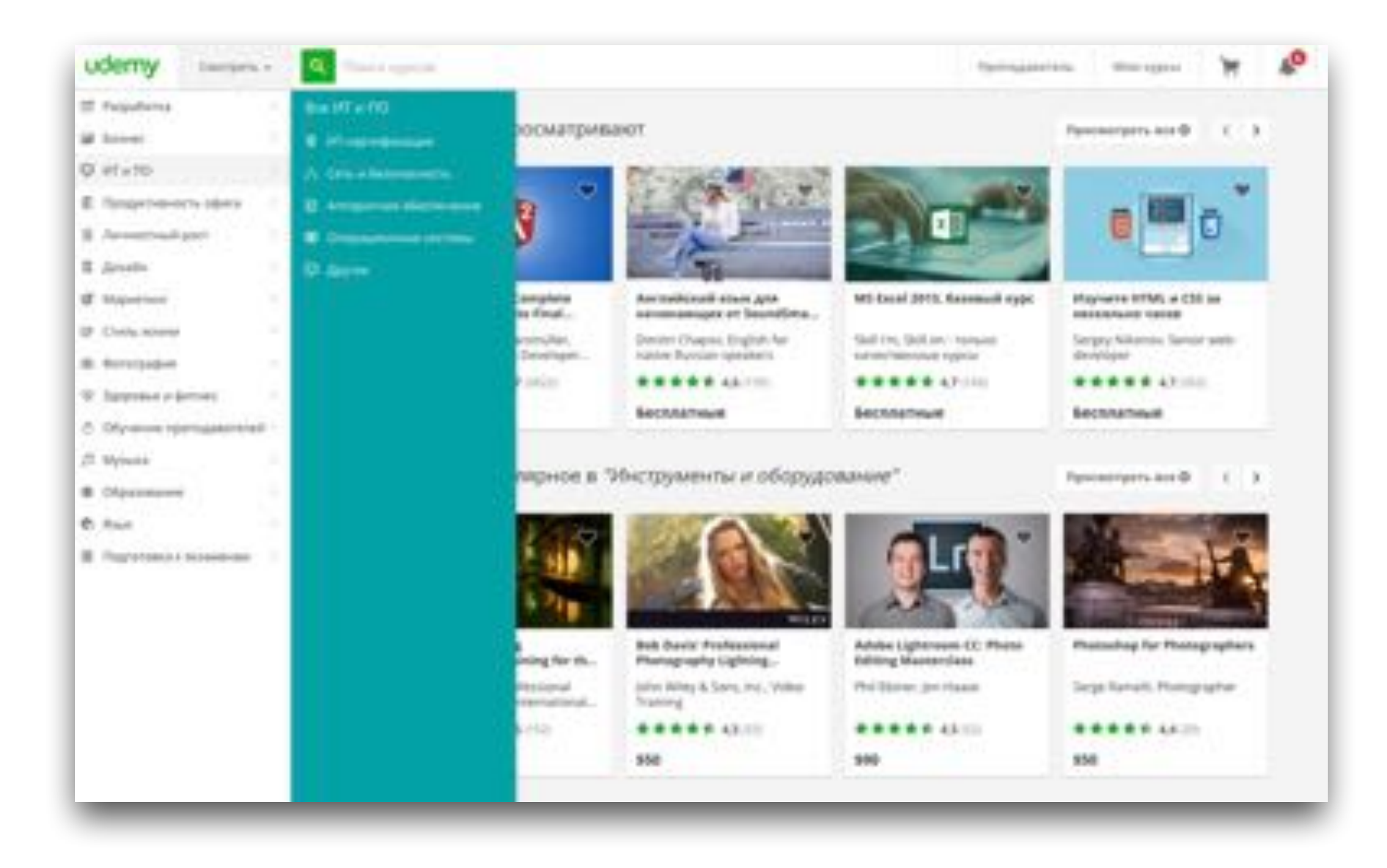

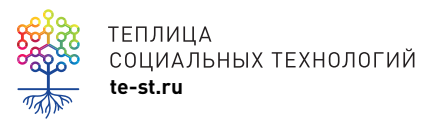

TENJULA<br>COLIVAJISHISIX TEXHOJIOFUЙ<br>te-st.ru [www.udemy.com](http://www.udemy.com)

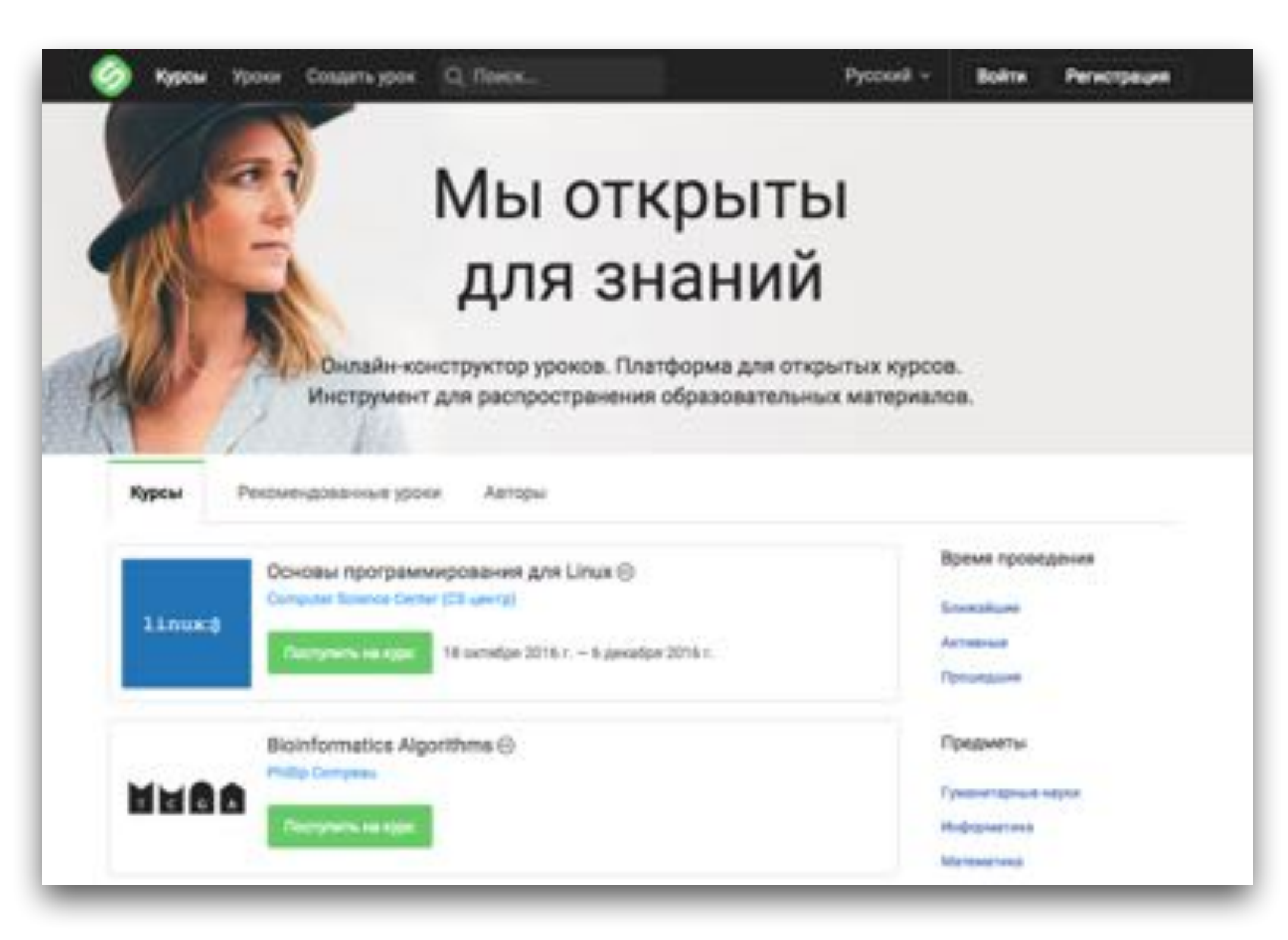

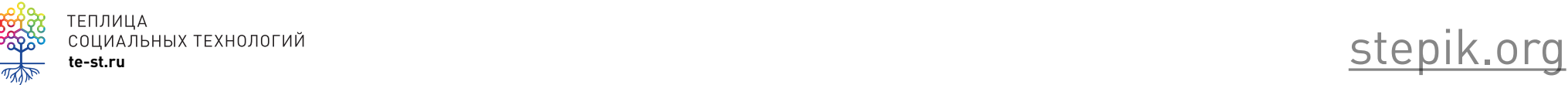

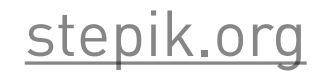

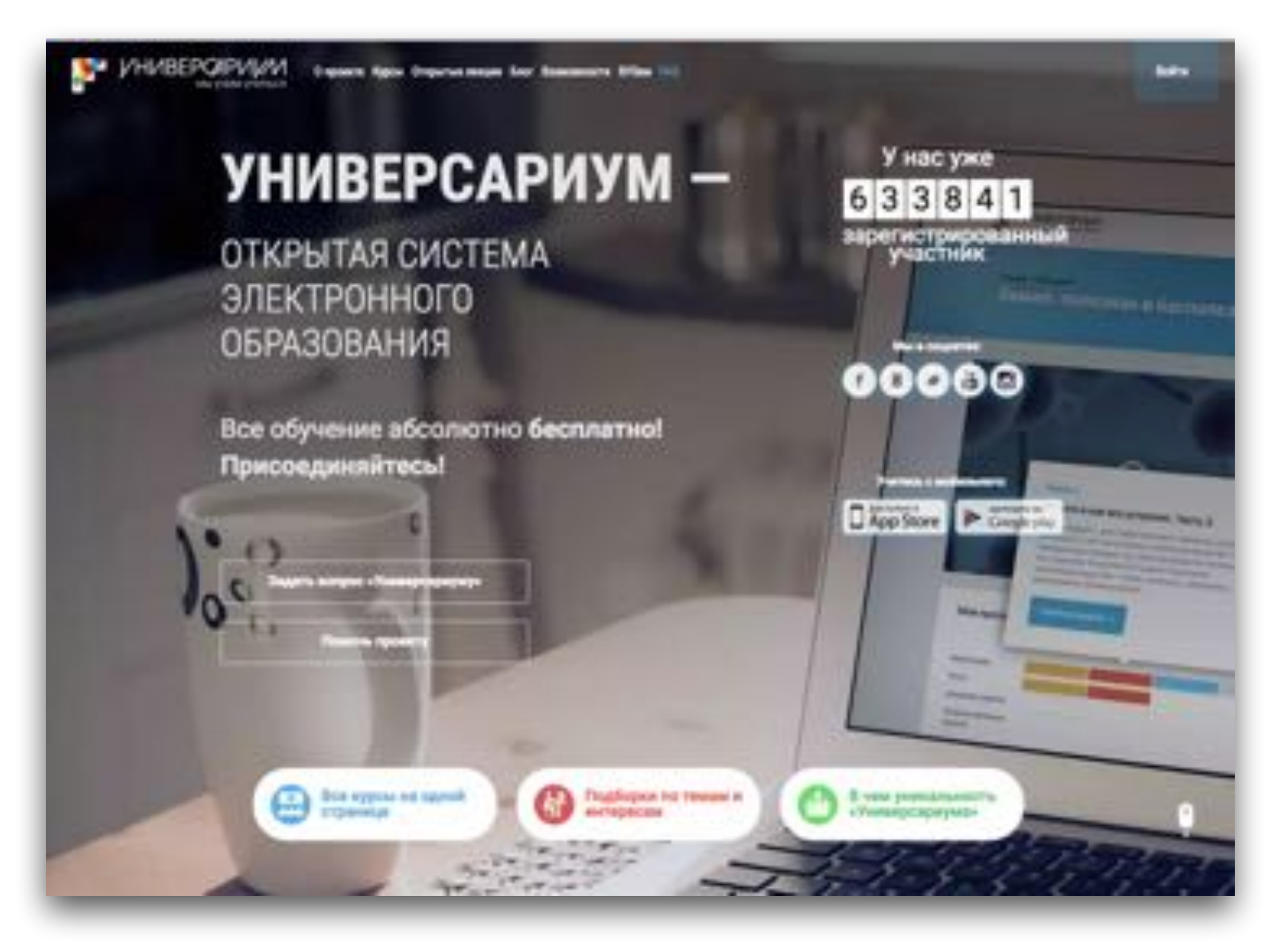

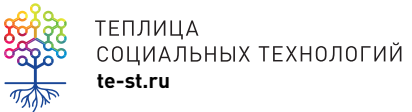

TENJULA<br>COLINAJIBHBIX TEXHOJIOFUЙ<br>te-st.ru [universarium.org](http://universarium.org)
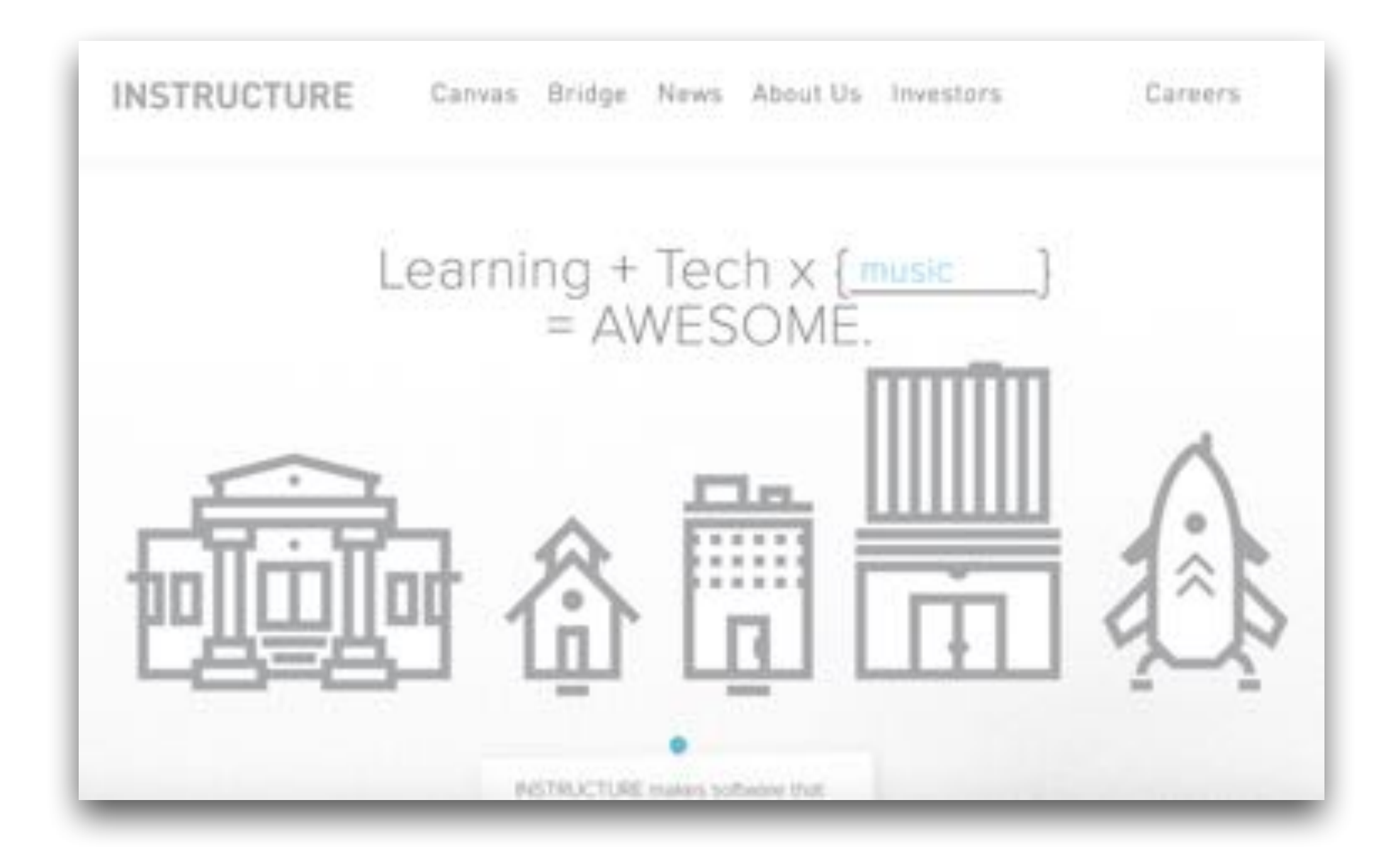

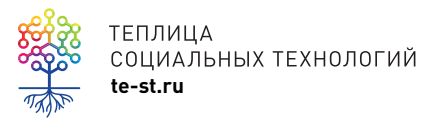

canvaslms

### Learn New Creative Skills

Join over 1 million students learning across thousands of online classes.

**Get Started for Free** 

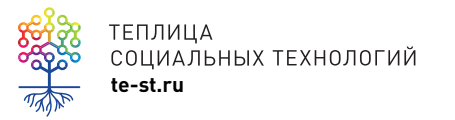

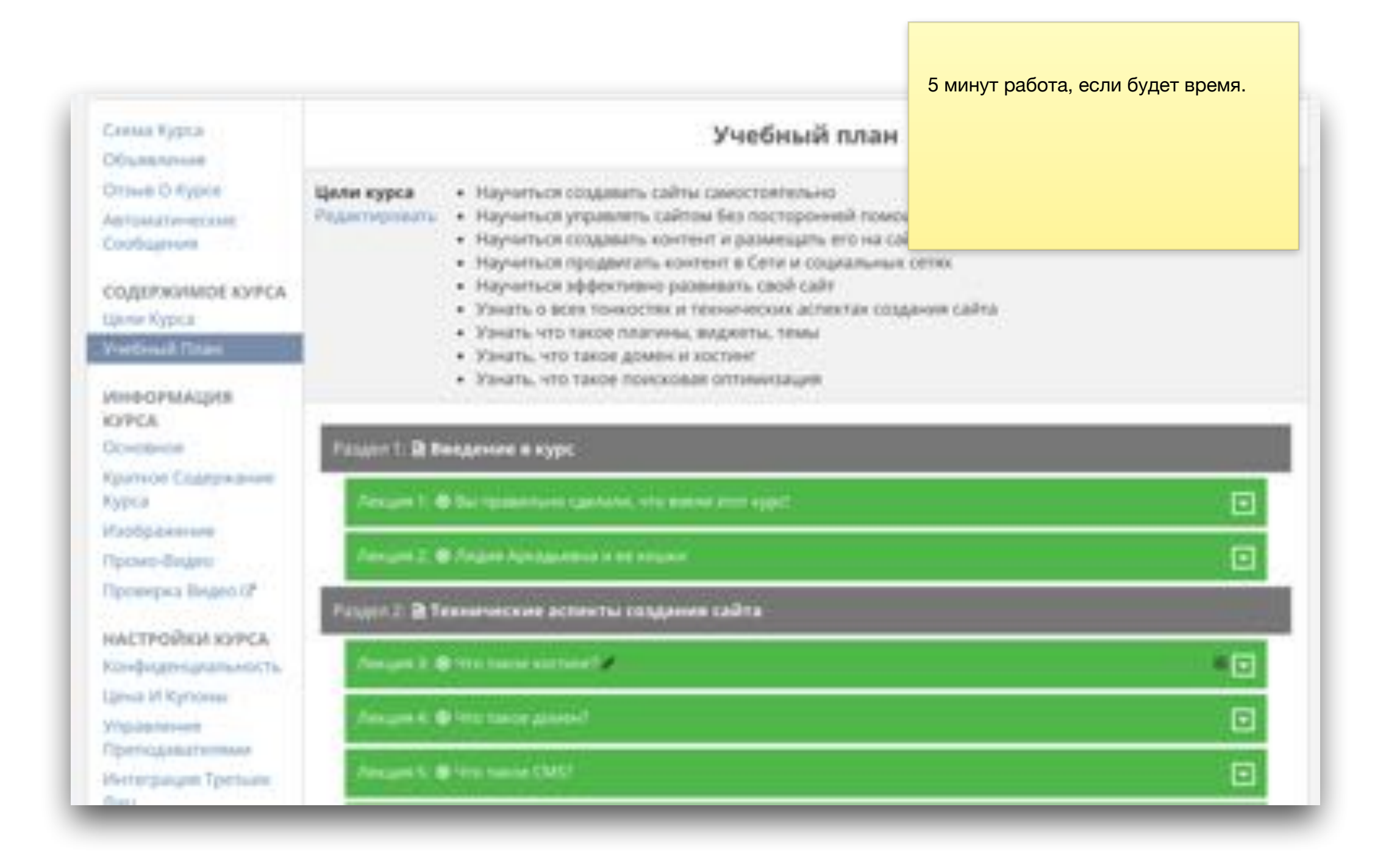

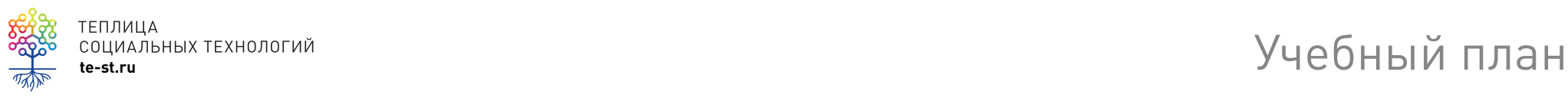

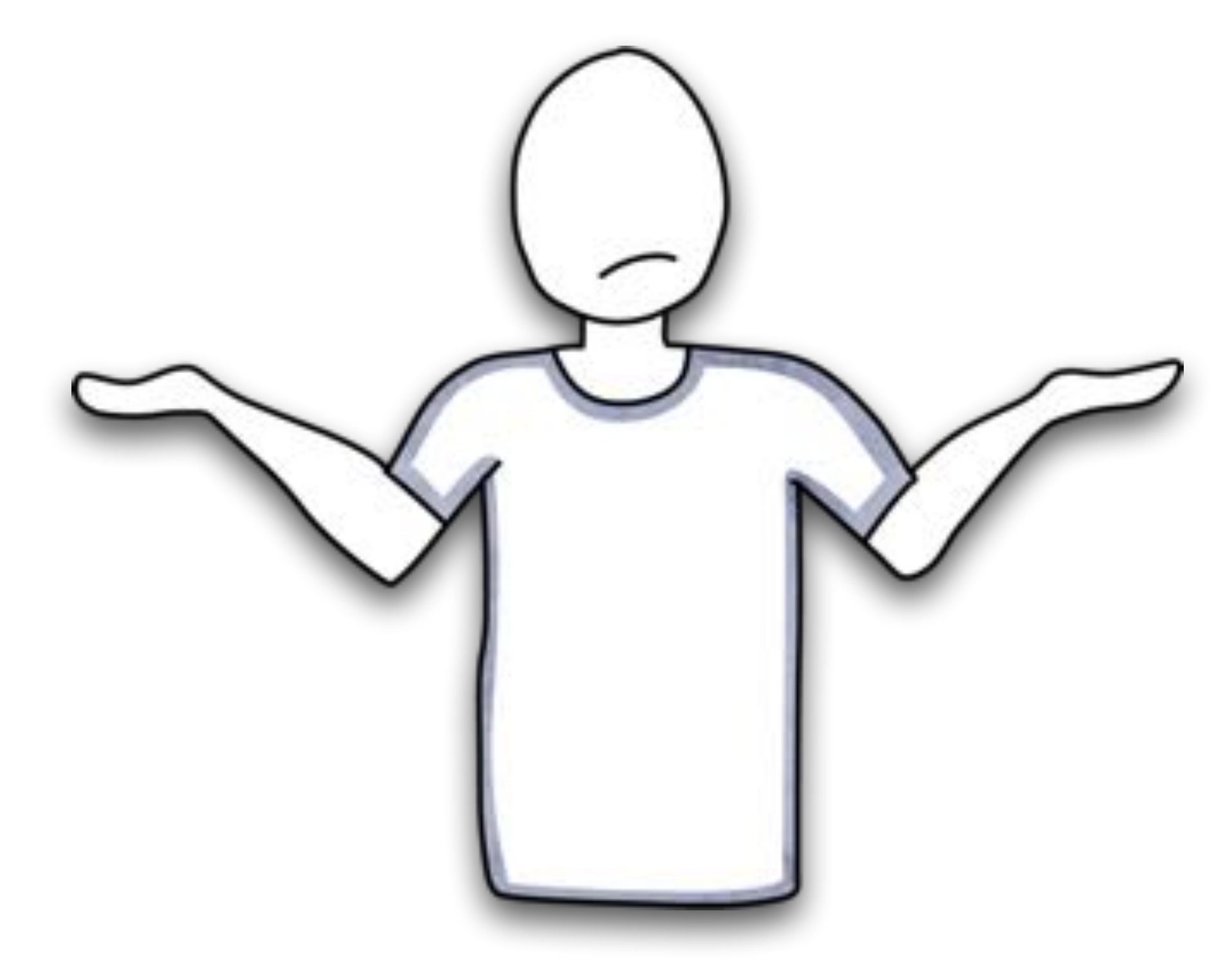

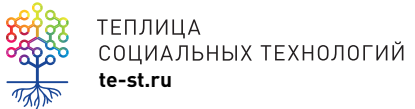

А кто будет работать над курсом ?

## KTO?

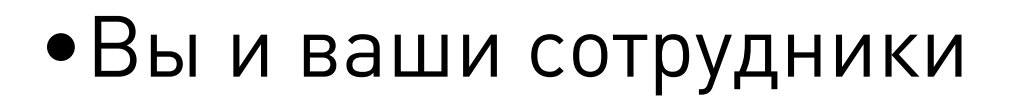

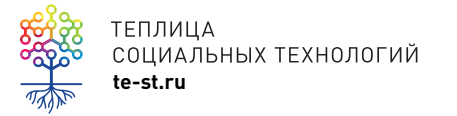

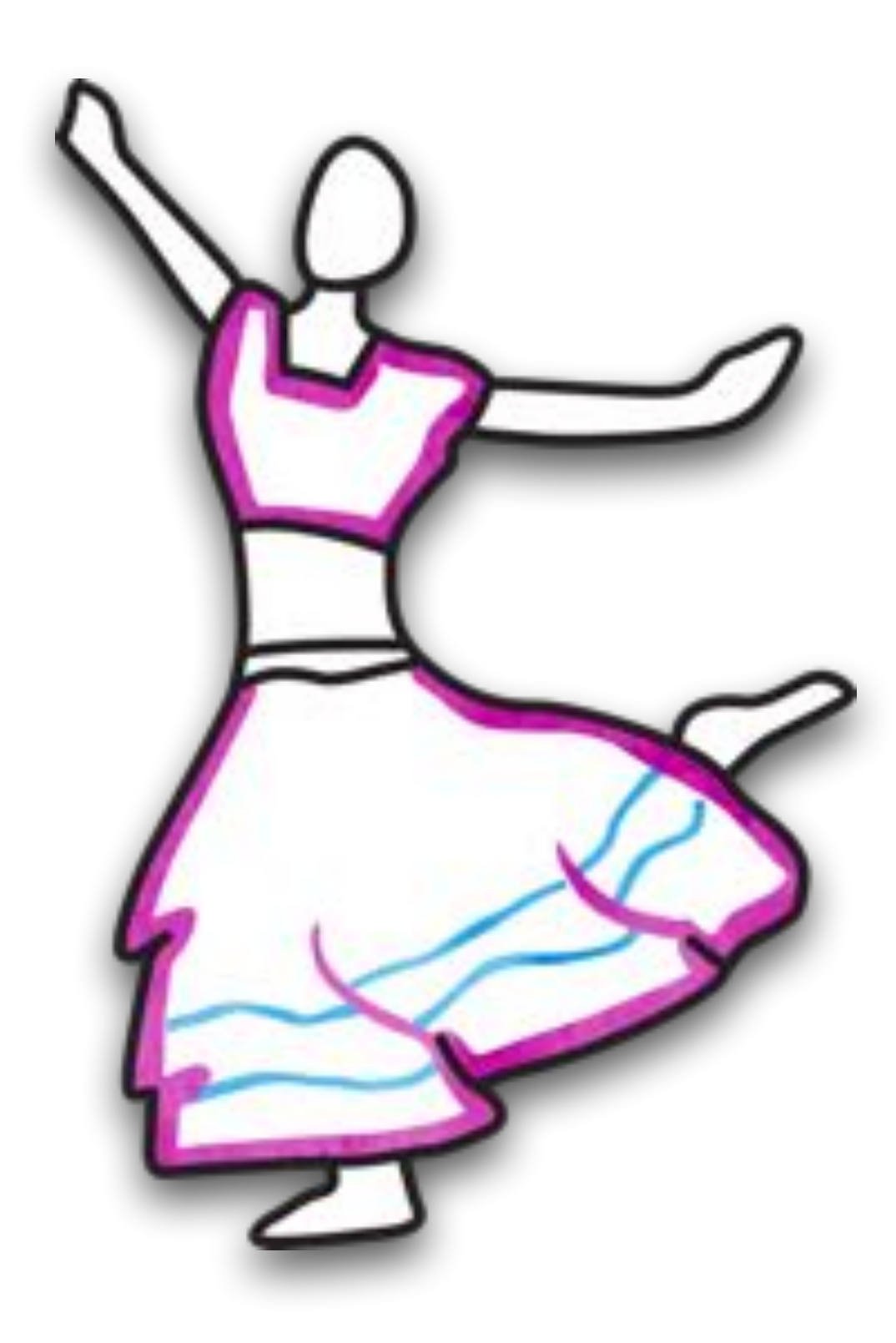

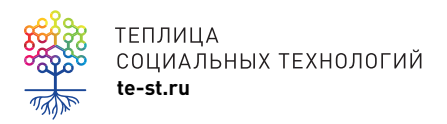

Сами вяжем, сами пляшем...

# **Кто?**

- •Вы и ваши сотрудники
- •Привлеченные эксперты

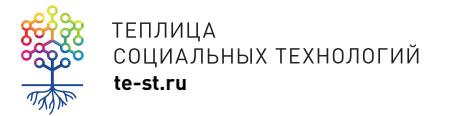

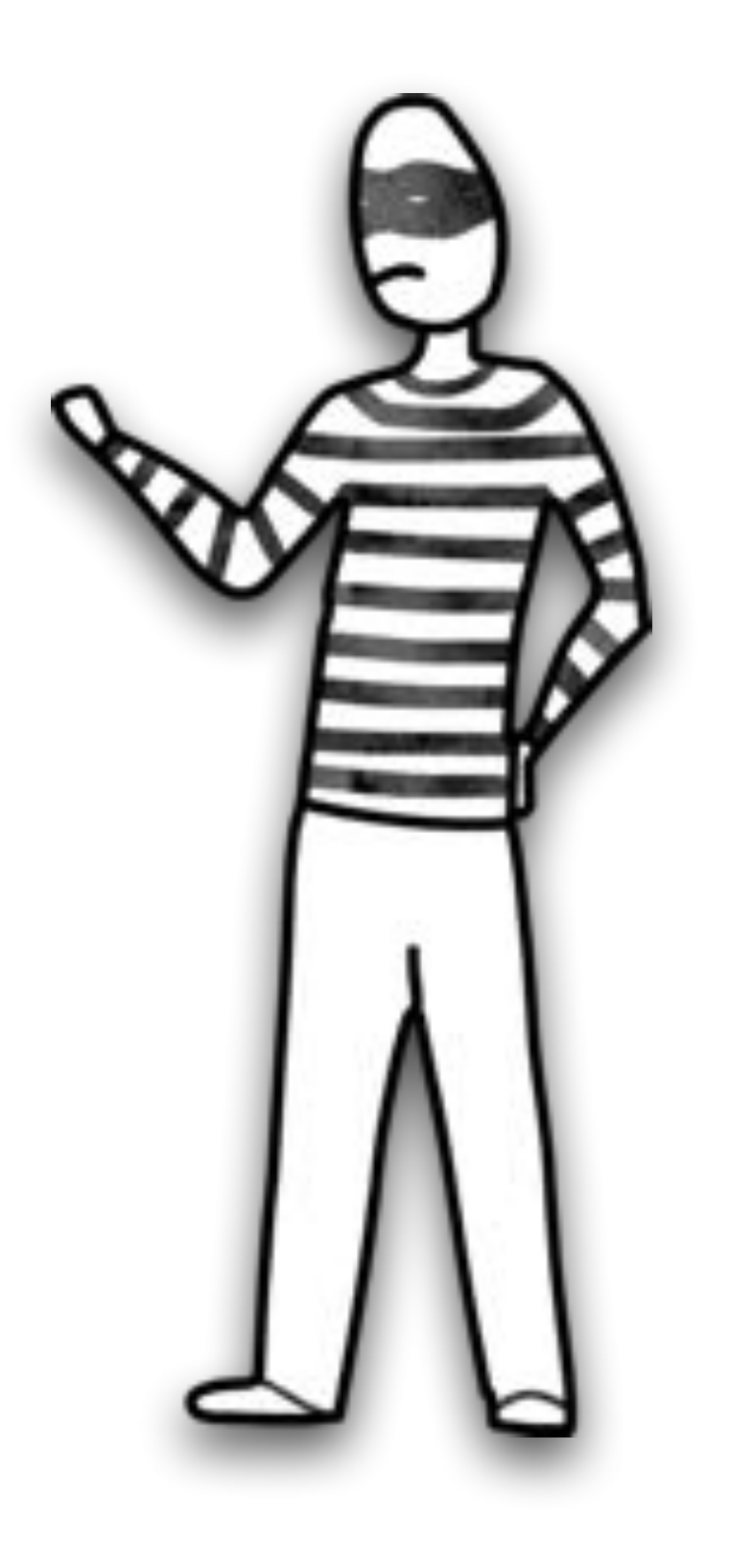

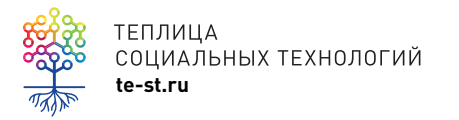

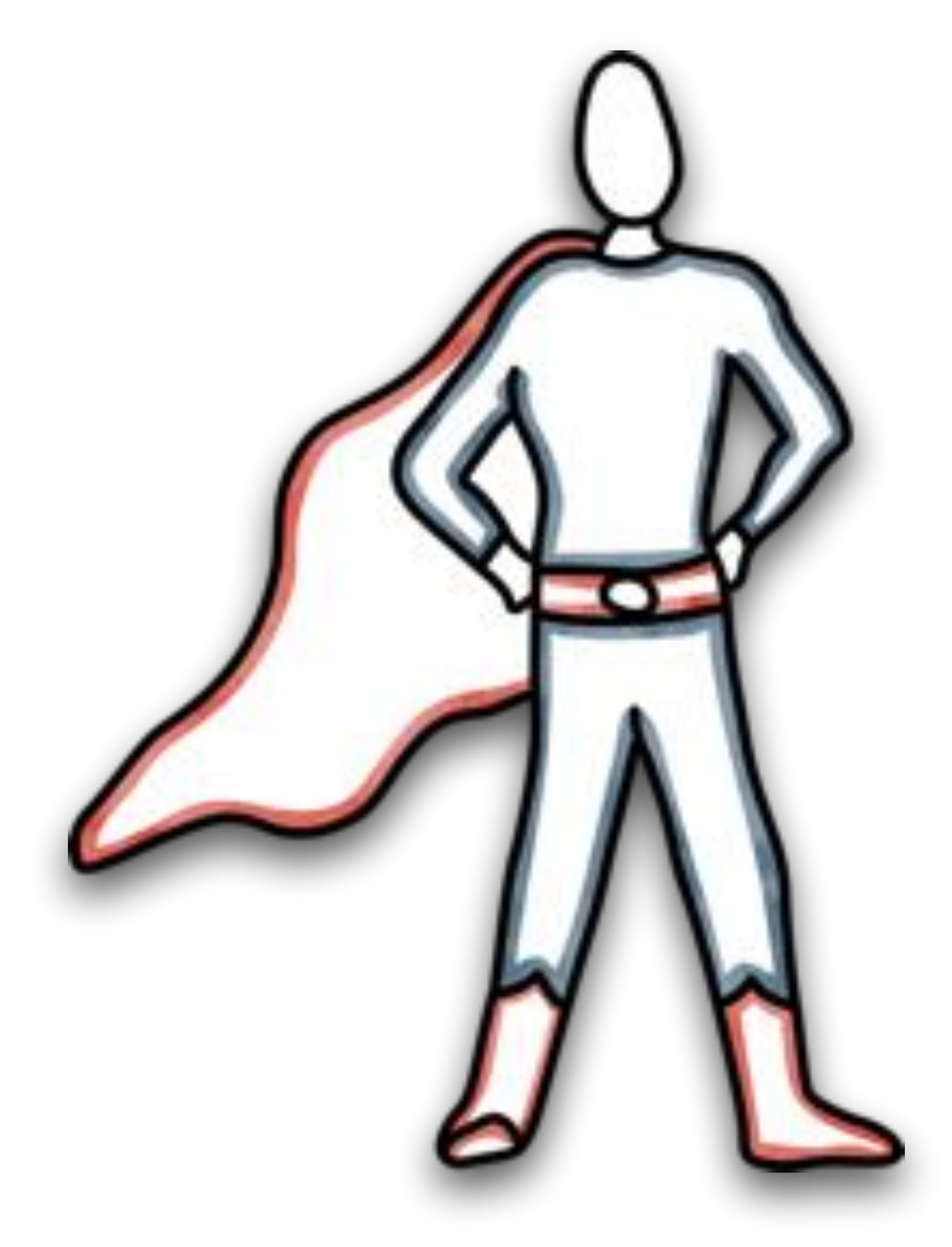

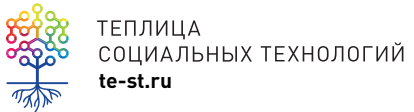

Как-то так...

# **Кто?**

- •Вы и ваши сотрудники;
- •Привлеченные эксперты;
- •Вы и привлеченные эксперты.

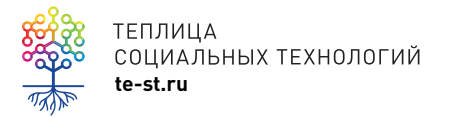

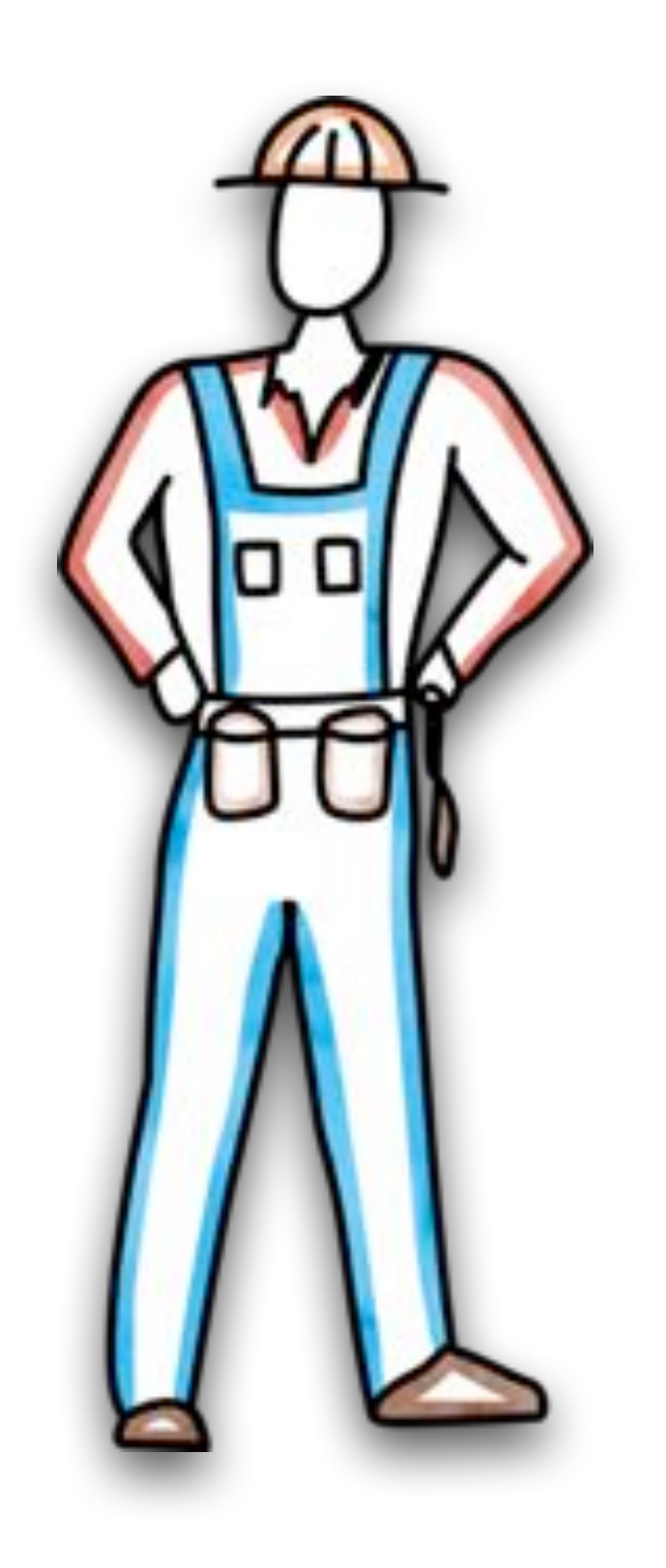

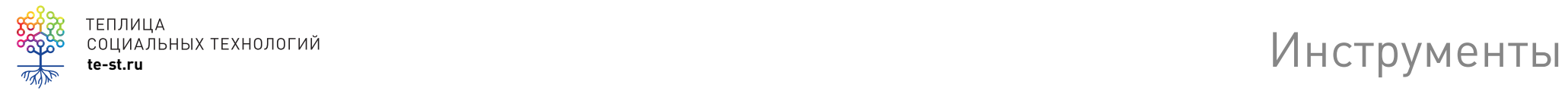

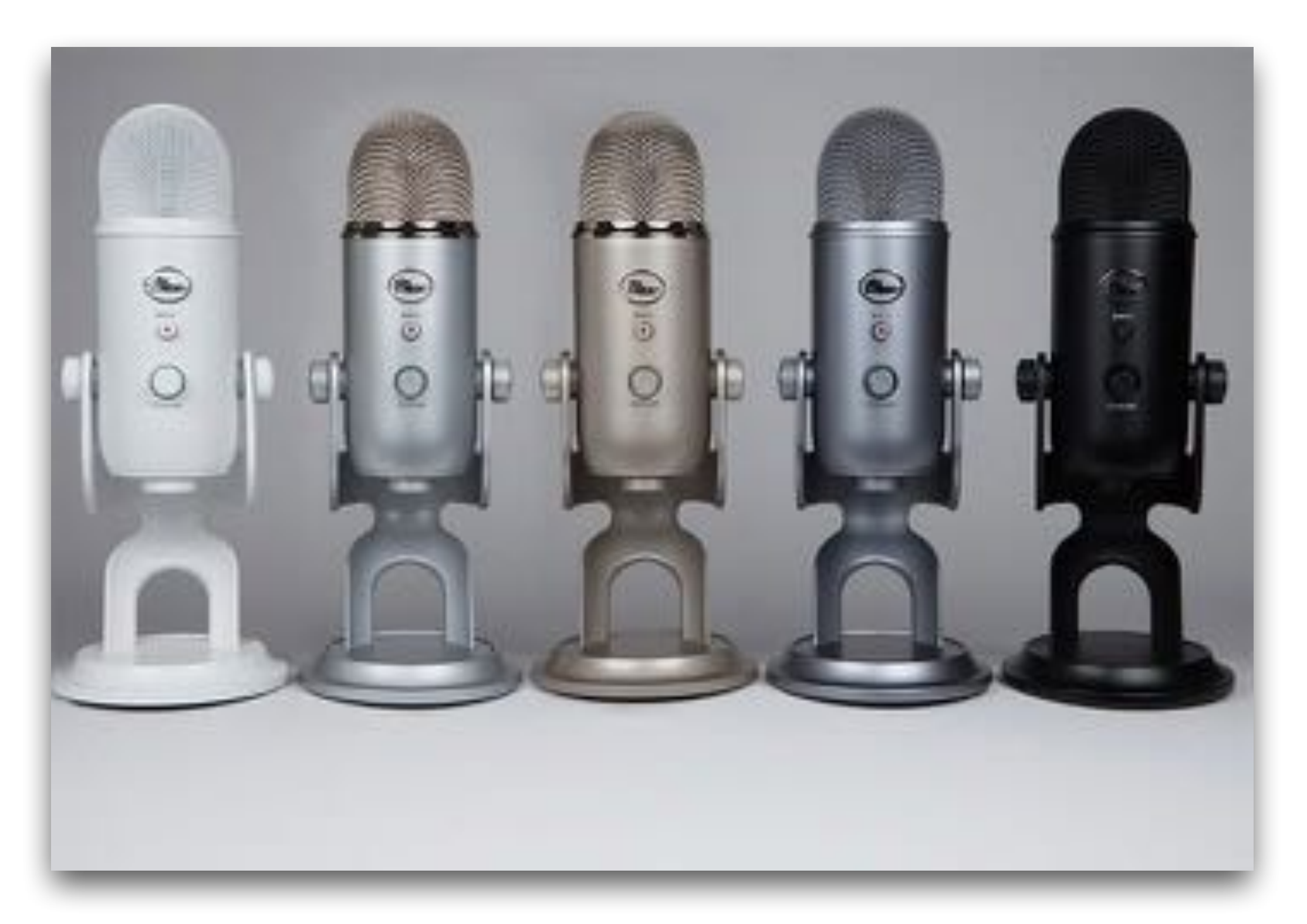

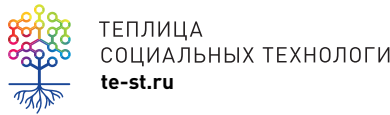

TENJALIA<br>COLUAANBINA TEXHOJIOFUÄ<br>te-st.ru

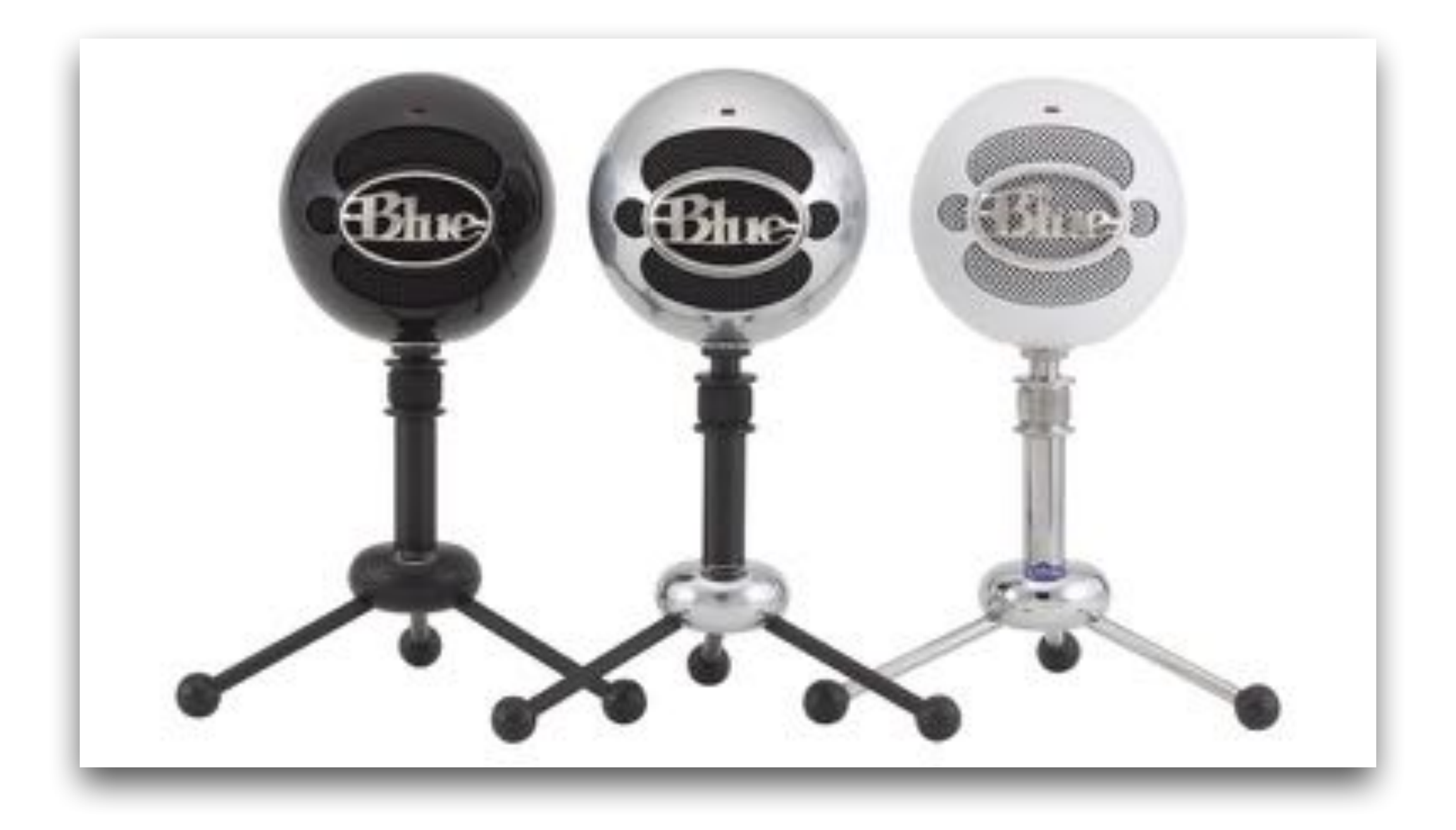

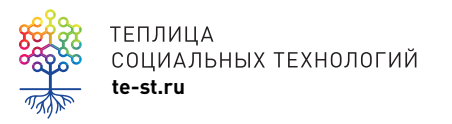

Blue Snowball iCE Condenser Microphone \$49

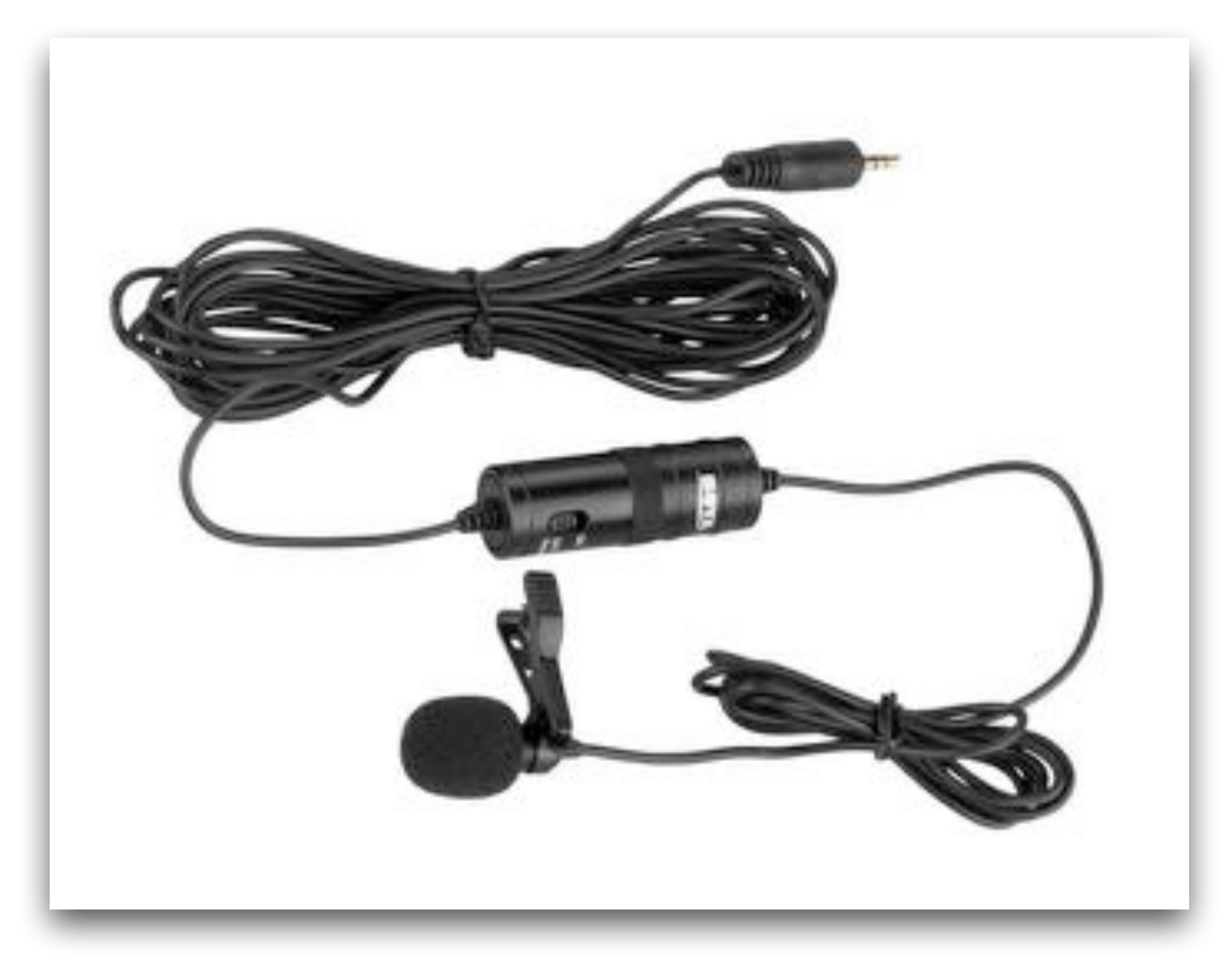

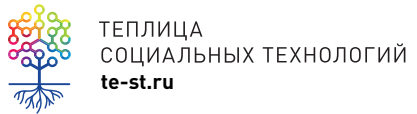

ВОҮА ВҮ-М1, 1530 рублей

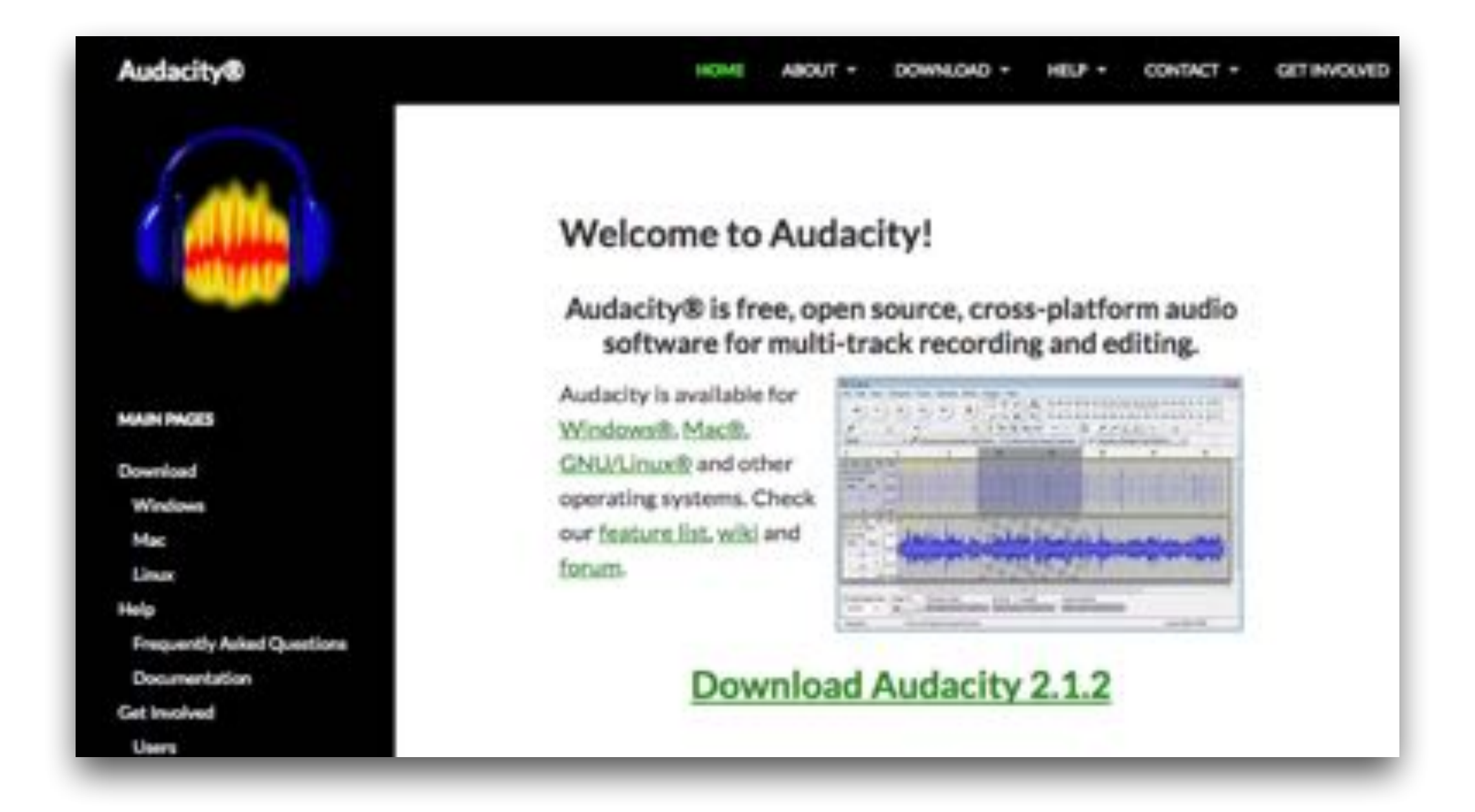

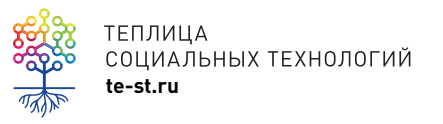

TENJULA<br>COLINAJIBHBIX TEXHOЛOГИЙ<br>te-st.ru [audacityteam.org](http://audacityteam.org)

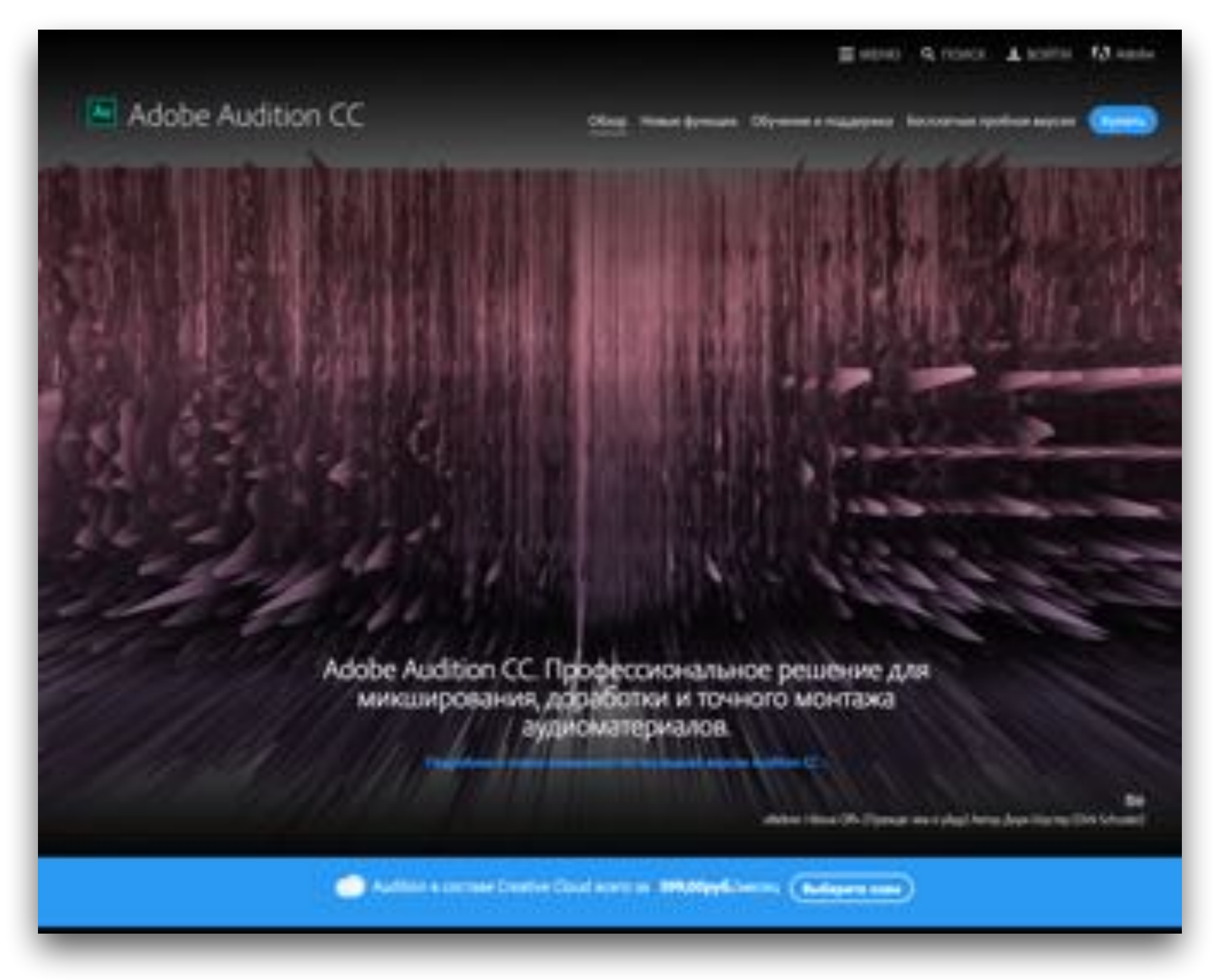

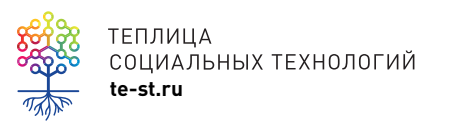

Adobe Audition CC, от 599 рублей в месяц

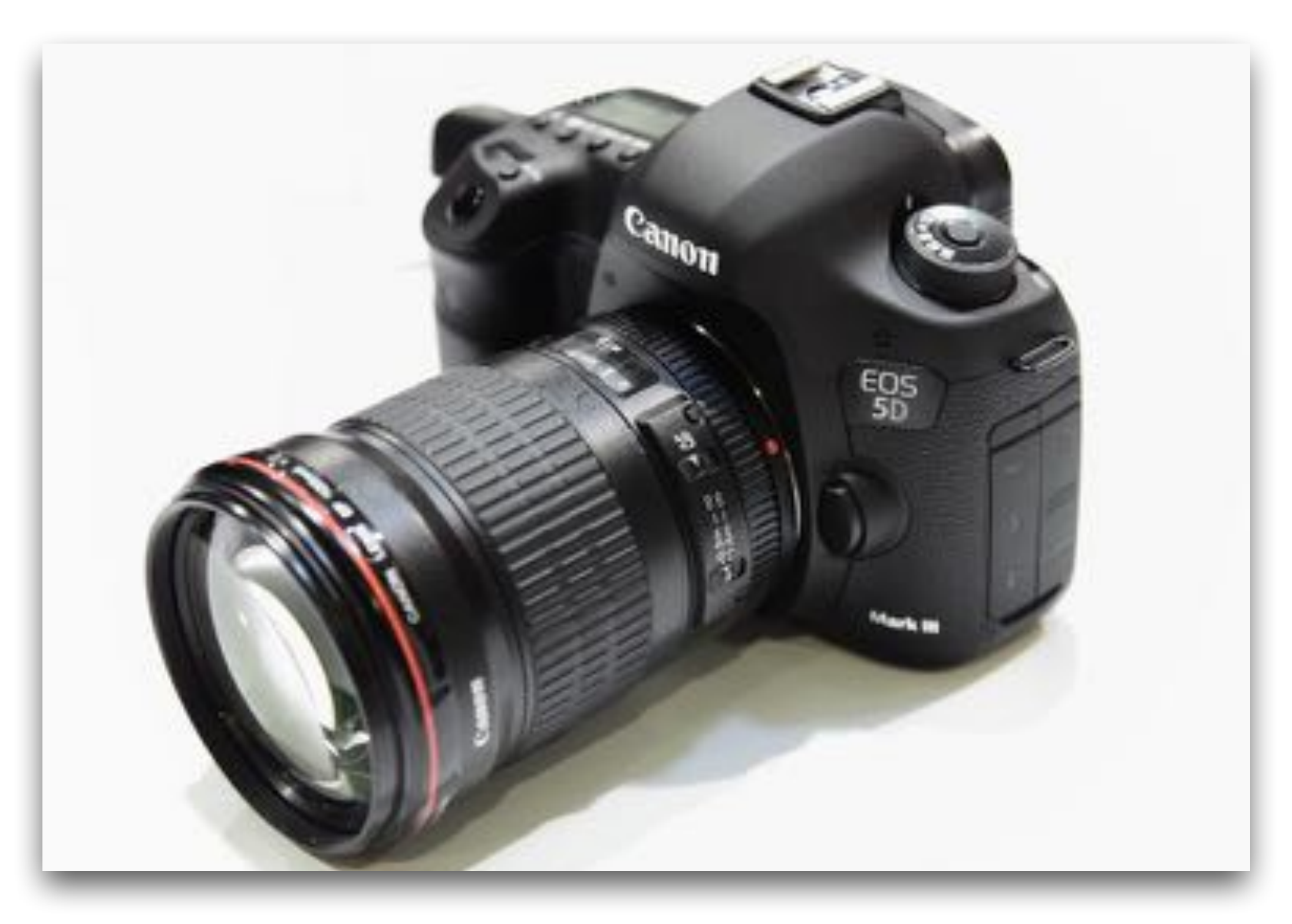

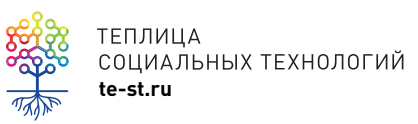

## **Фото или видео?**

Fujifilm x30 Nikon Cool Pix 7800 Olympus E-Pl 7 Lumix FZ150 Canon 6D

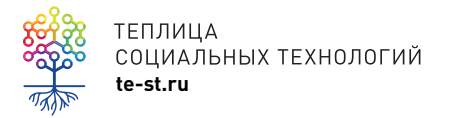

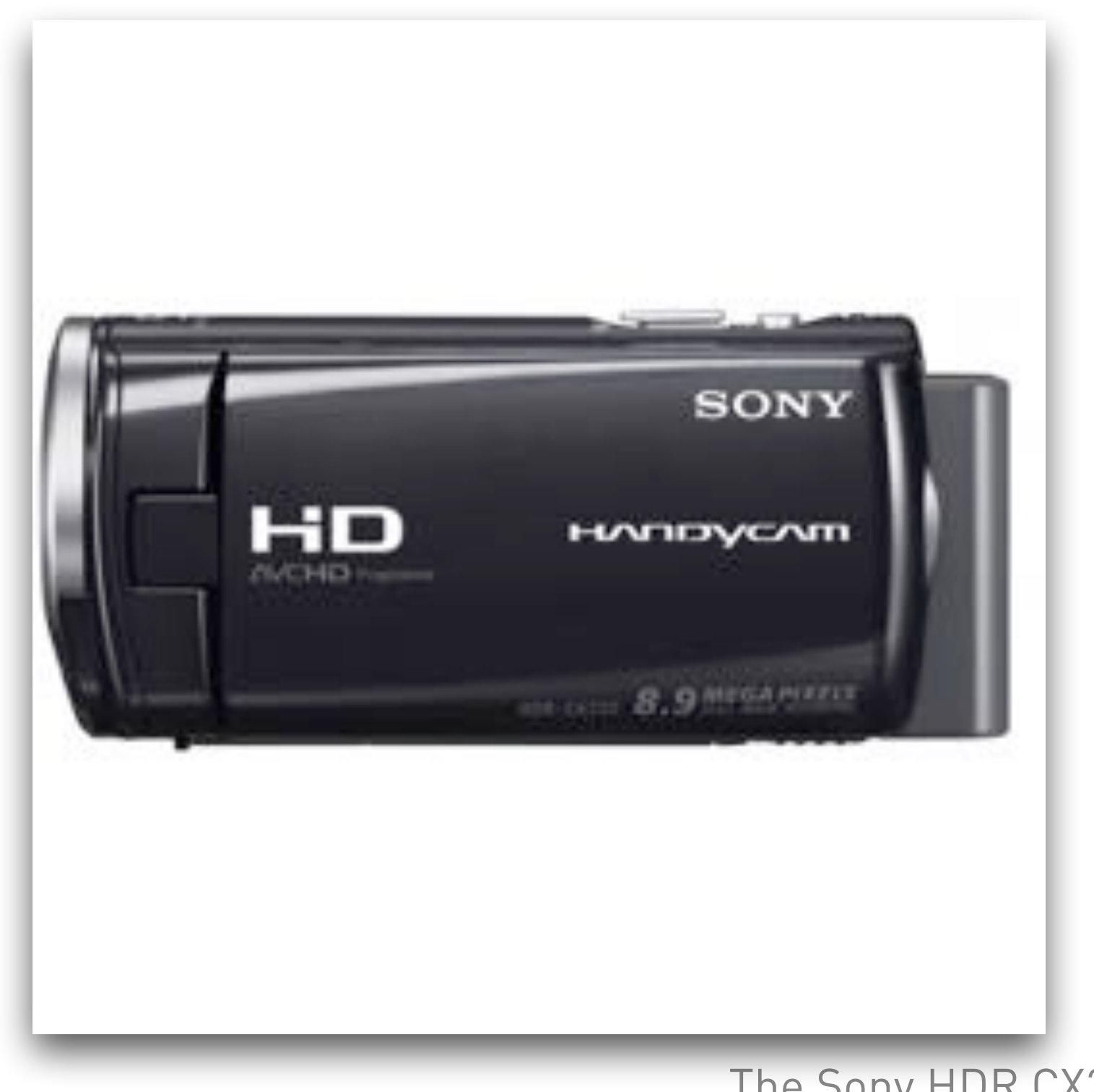

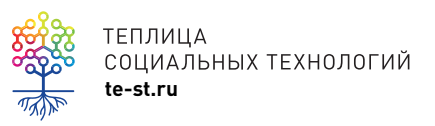

The Sony HDR CX250 \$359 Sony HDR-CX260V High Definition \$699

#### EAtlied Q. (OAC), L. (OATH AA Admir

**Намоси** Обучение и поддержка Загрузка

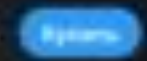

#### Создавайте превосходные видеоролики, где бы вы ни находились.

С помощью унищеского набора инструментов для видеомонтных вы сможете редактировать любые типы мунативидникого компекта в исходном формате на настольных ГК и мабиль устройствах Создавайте проф sh a Pintegearra

East or manager in Practice Politicians patients

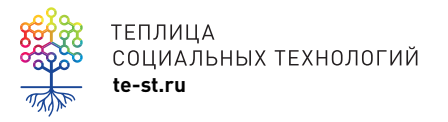

<sup>or</sup> Adobe Premiere Pro CC

Adobe Premiere Pro CC, от 599 рублей в месяц

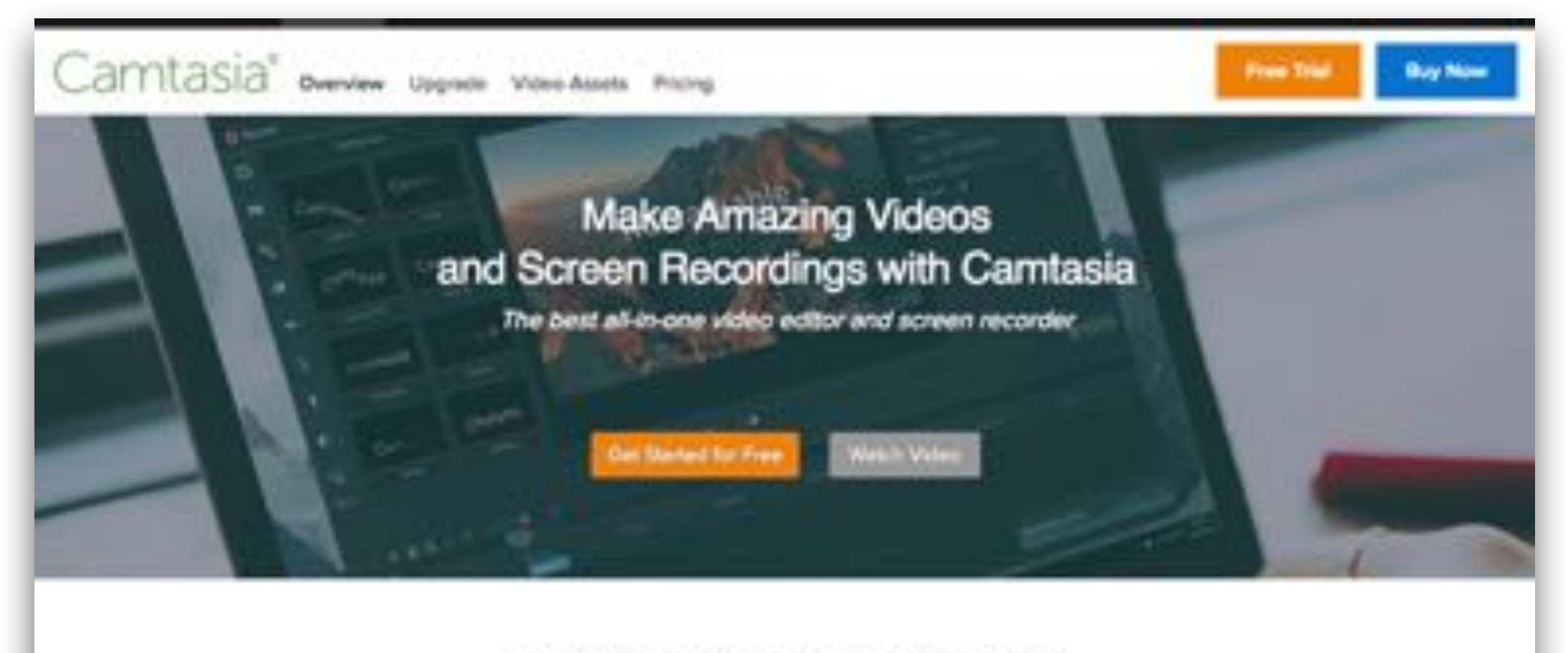

#### Everything you need for stunning video

Simply bring in your footage or record a video of your screen, then use the simple editor in Camtasia to create a high-quality video.

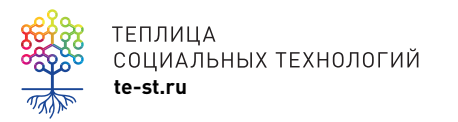

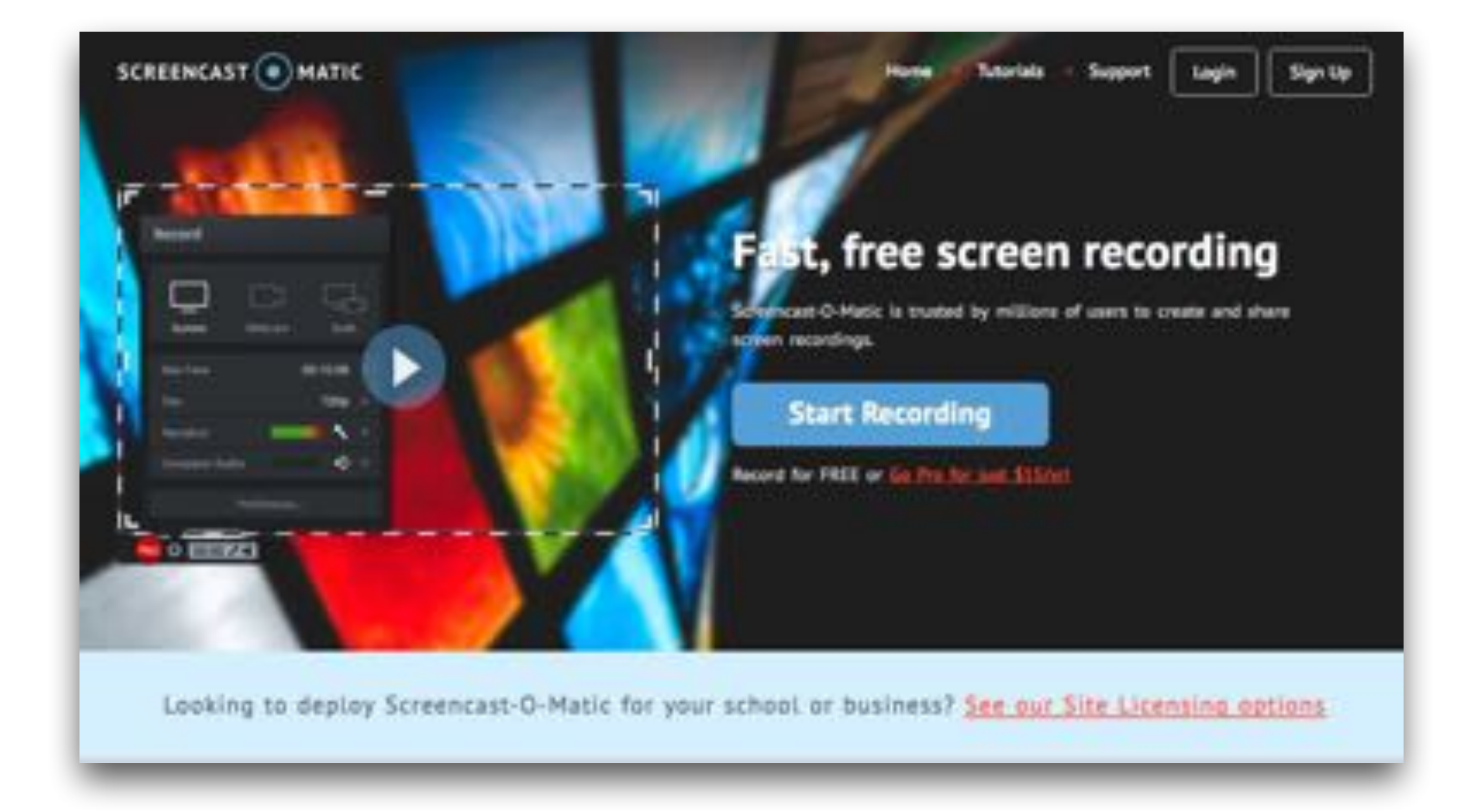

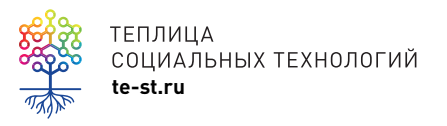

TENJULA<br>COLIMAJISHISI TEXHOЛOГИЙ<br>te-st.ru [screencast-o-matic.com](http://screencast-o-matic.com)

نيبه **STAR** 

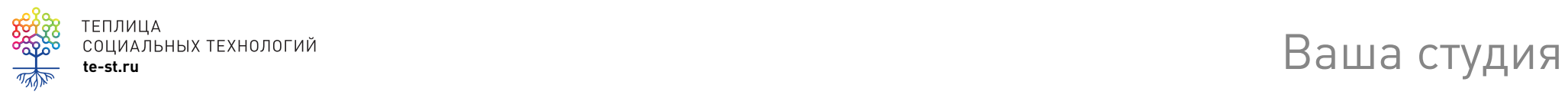

### **Бесплатно**

Movie Maker ivsEdit VSDC Free Video Editor Free Video Editor

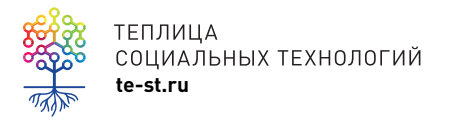

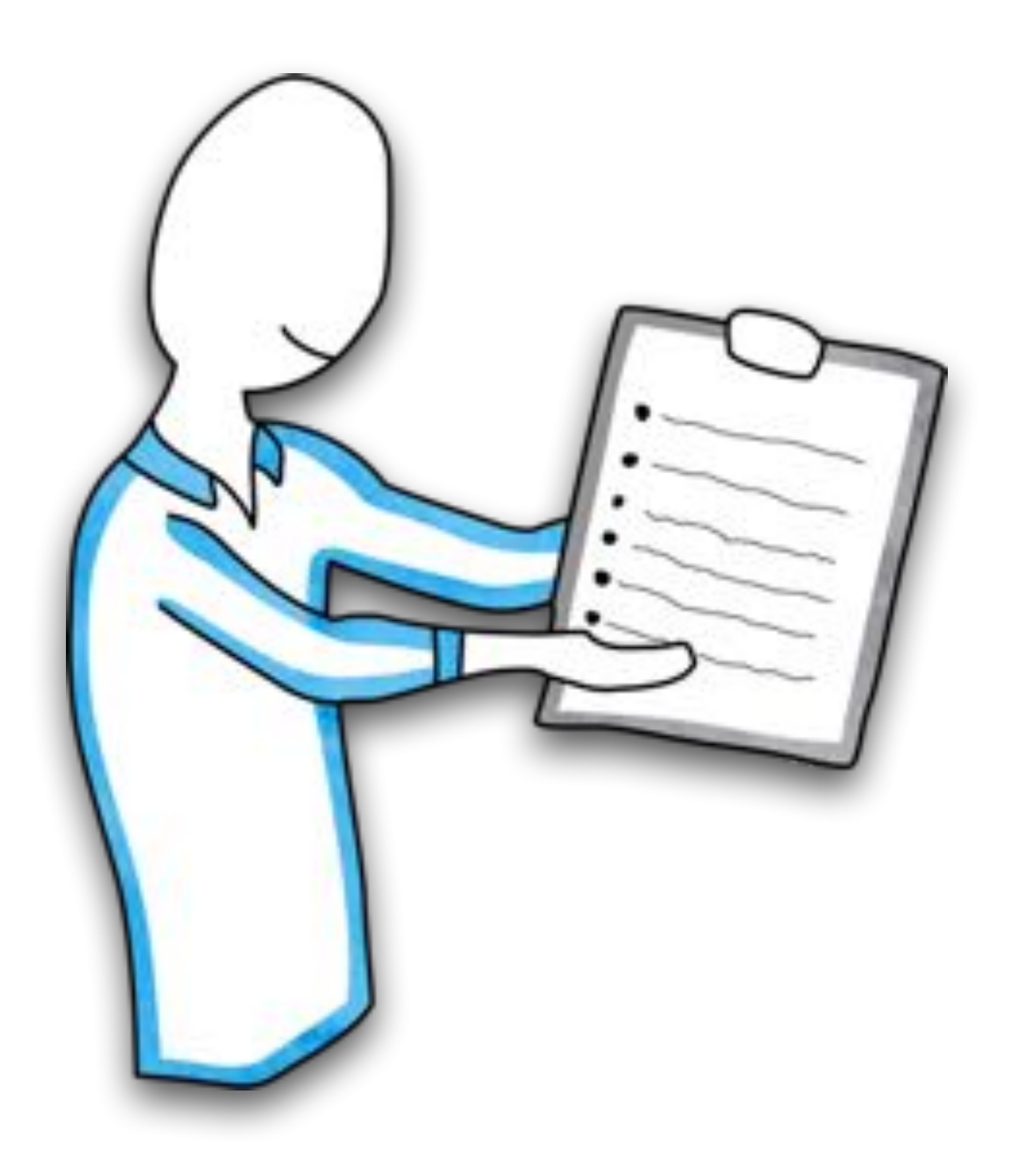

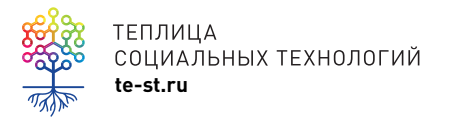

Самое интересное:) Бумаги!

## **Бумаги**

- •Техническое задание
- •Договор

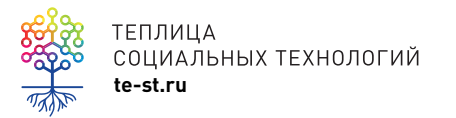

### **Техническое задание**

1. Наименование работ. Онлайн-курс. Уровень 2 «Стандартный онлайн-курс».

2. Сроки выполнения работ. Работы выполняются с  $\_\,$ до  $\_\_$ 2016 года, включая предоставление отчетной документации.

3. Место выполнения работ. Допускается удаленное выполнение работ в помещении Исполнителя.

4. Термины и понятия:… 5. …

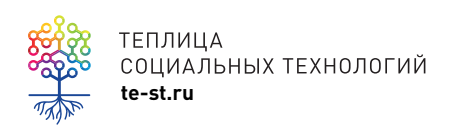

### 3. Работа

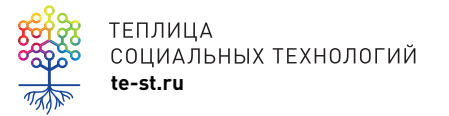

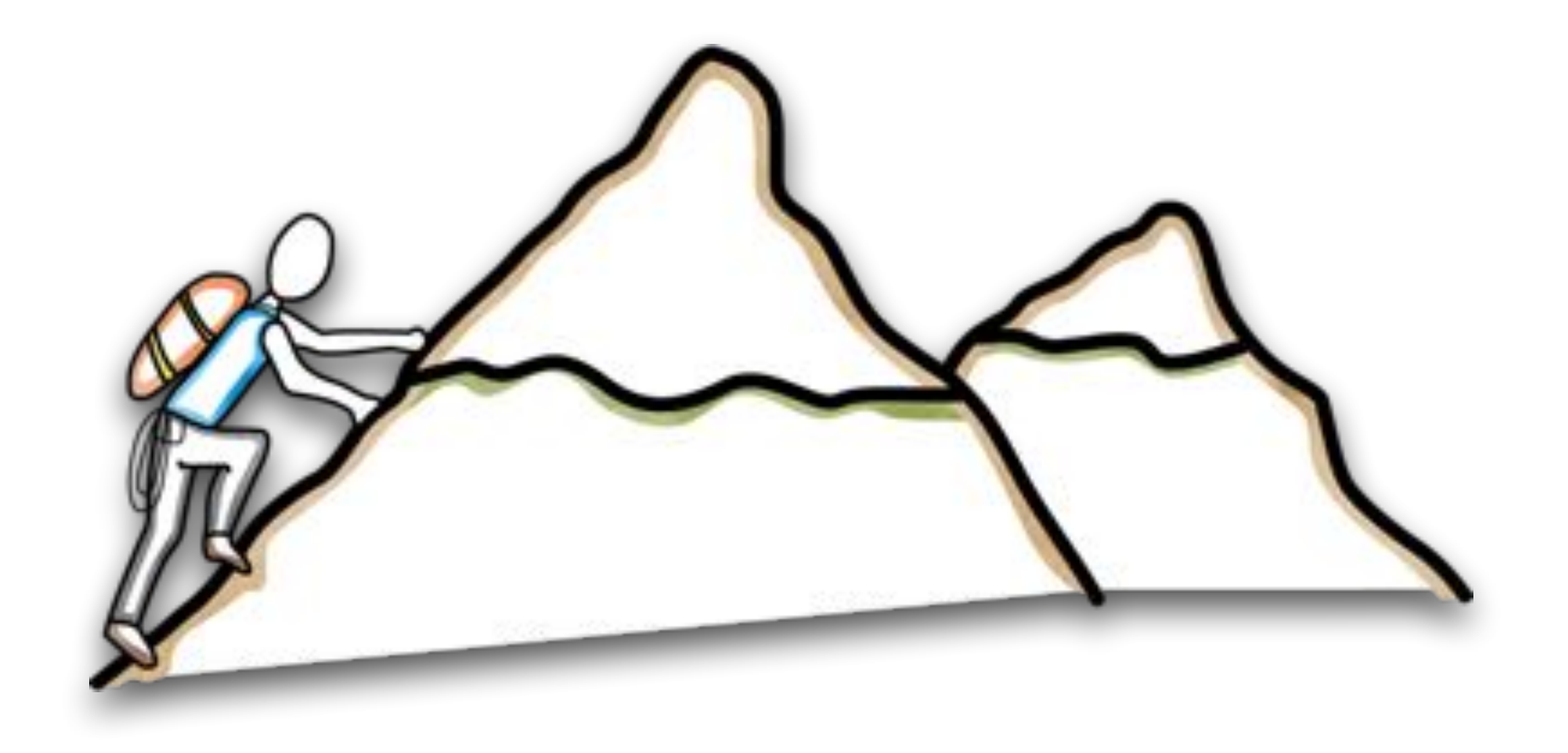

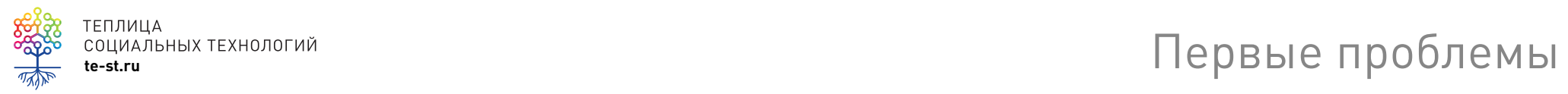

### 4. Продвижение

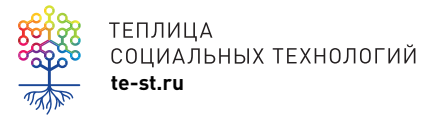

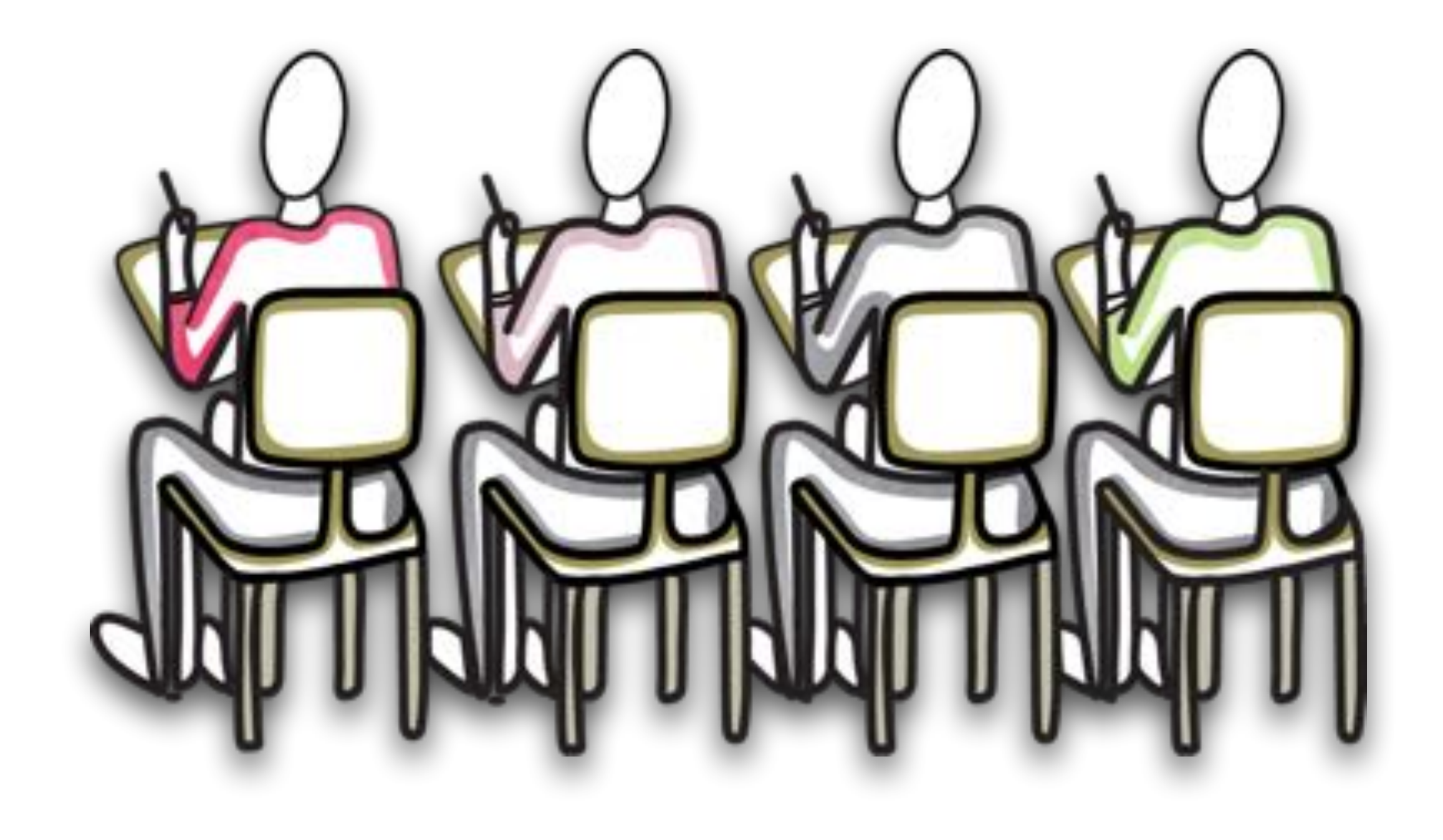

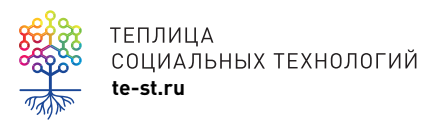

<u>социальных технологий</u><br>социальных технологий **социальных технологий** 

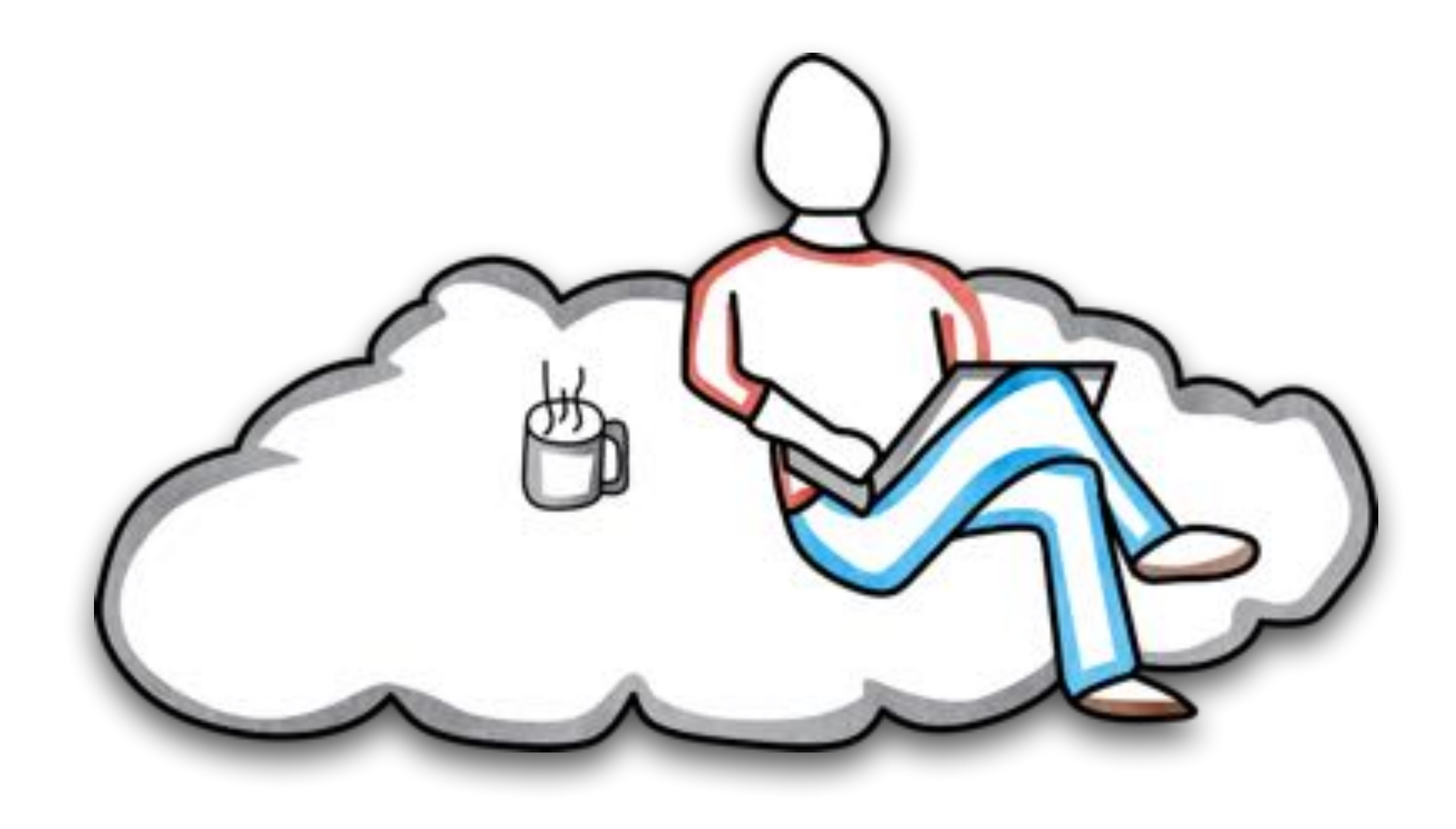

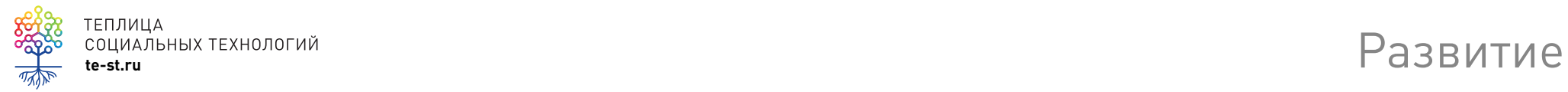

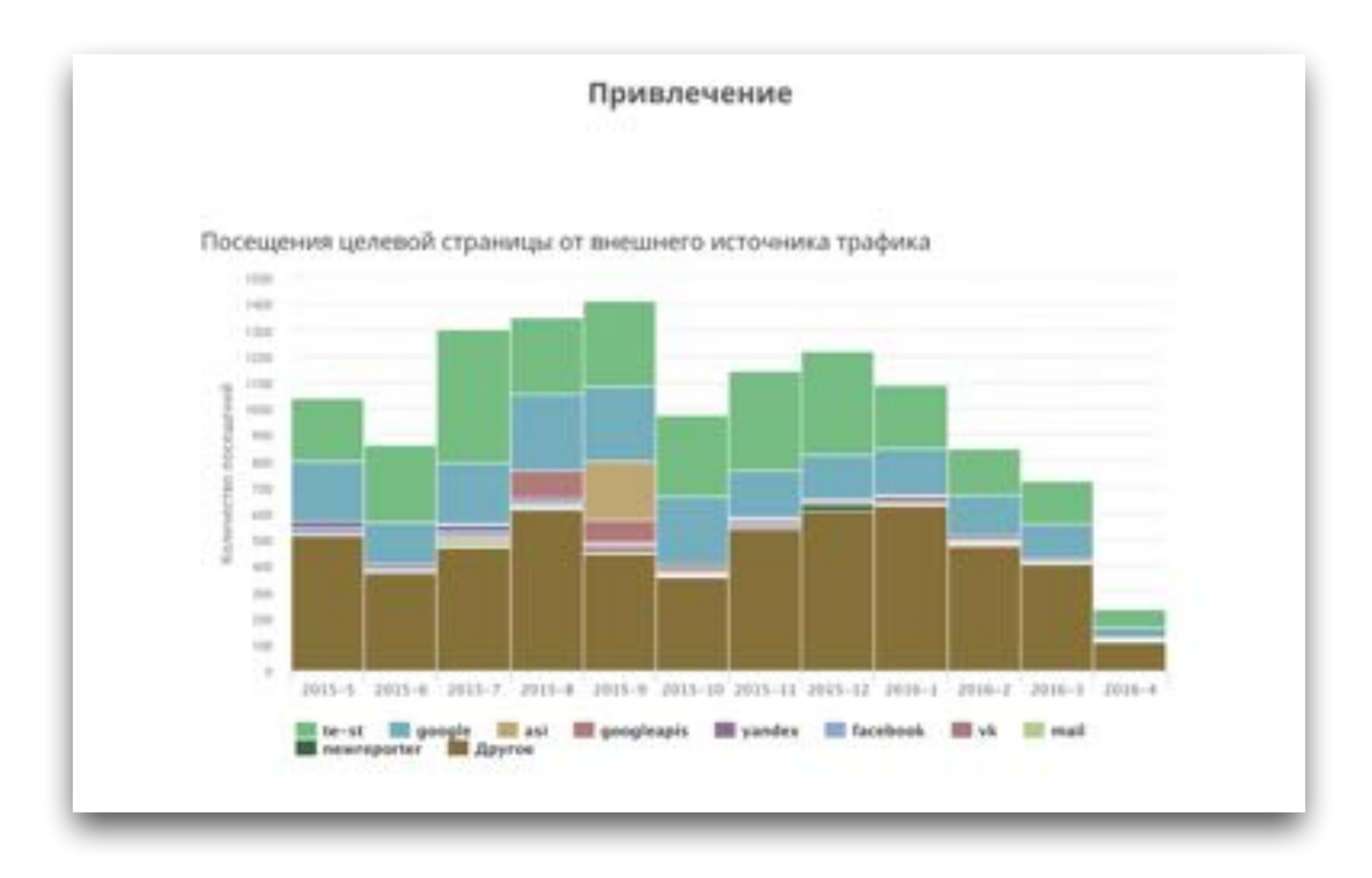

теплица<br>социальных технологий<br>te-st.ru **ROSE** 

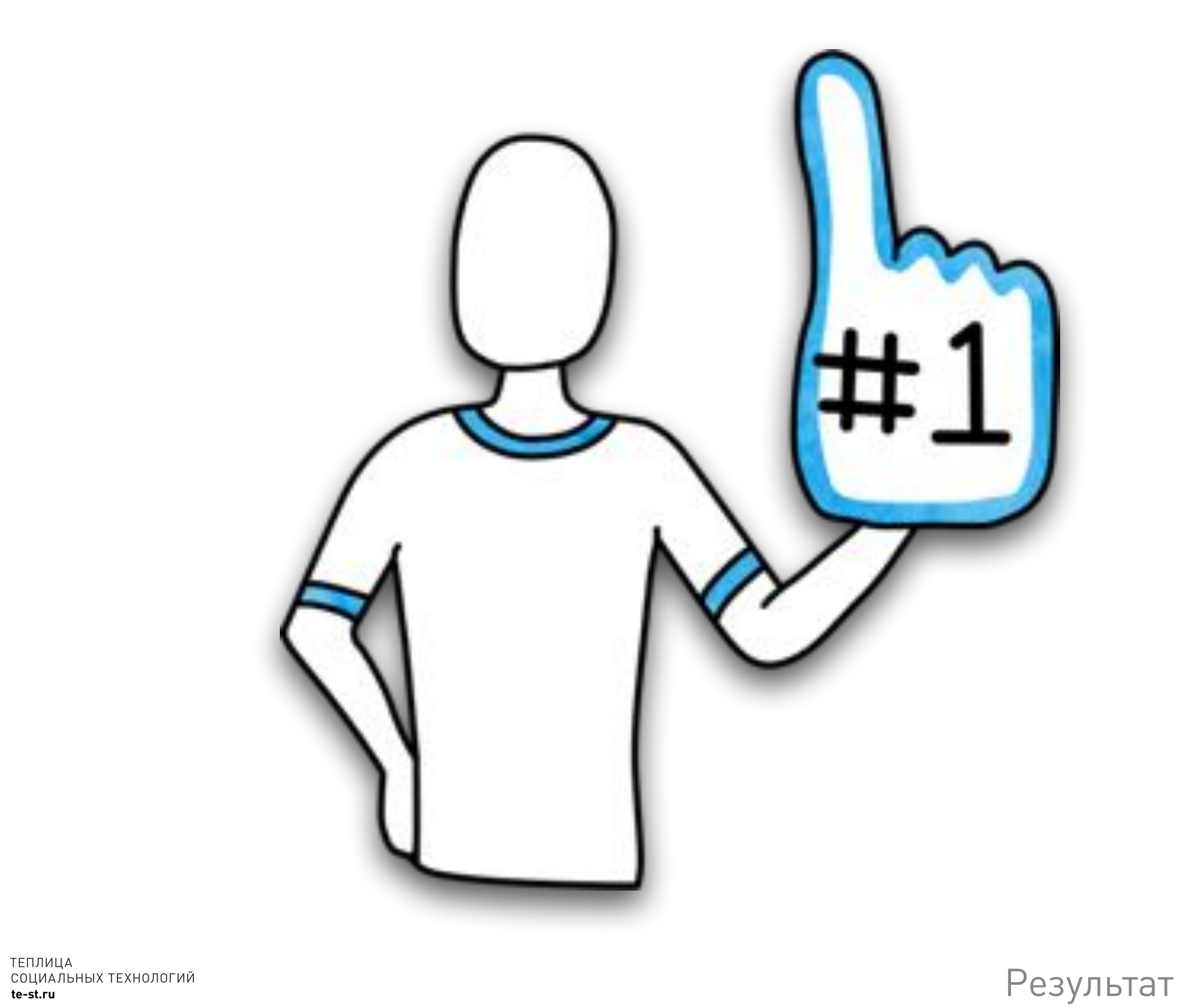

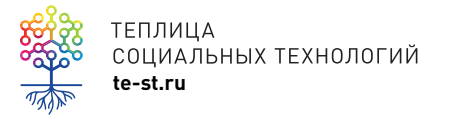

### Ну все, с нас хватит!

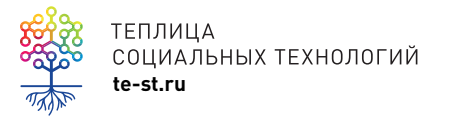

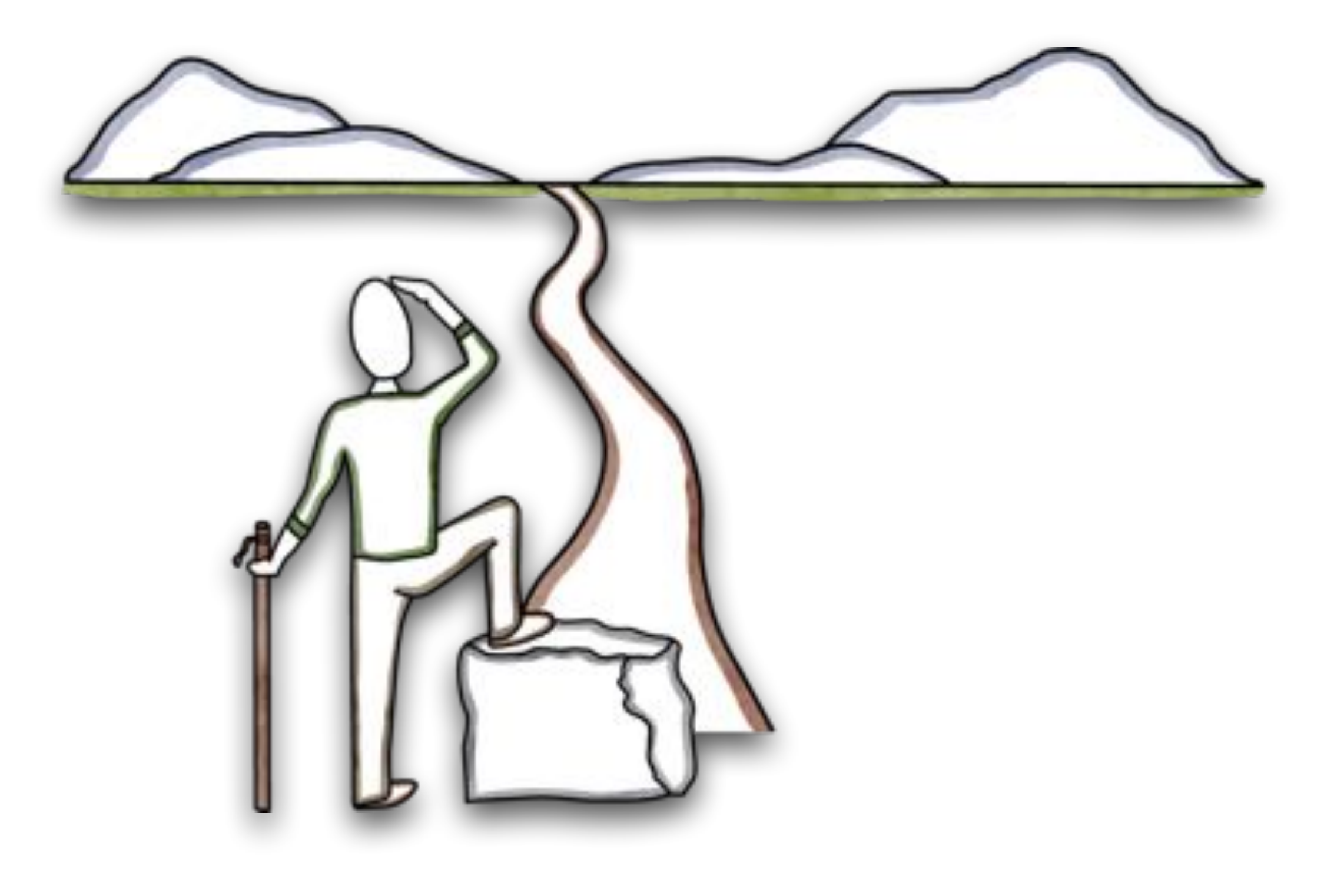

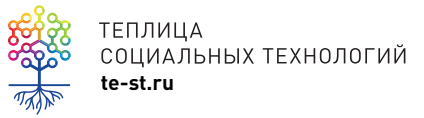
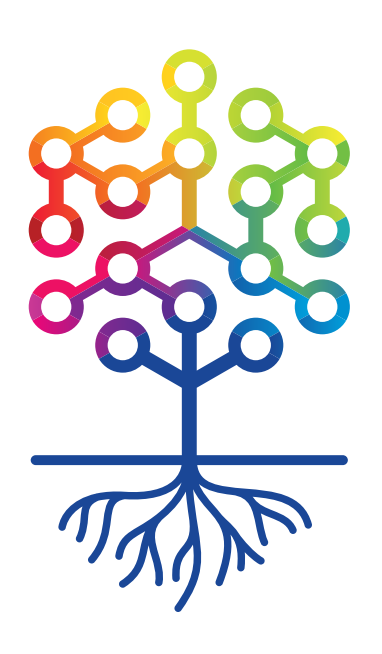

## ТЕПЛИЦА СОЦИАЛЬНЫХ ТЕХНОЛОГИЙ **te-st.ru**